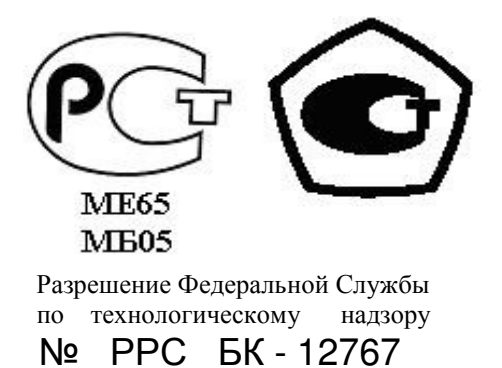

 «УТВЕРЖДАЮ» Директор ООО НПО «Текон-Автоматика» \_\_\_\_\_\_\_\_\_\_\_\_\_\_\_\_\_ В.Ю. Трубников  $\overbrace{\text{``...}}^{\text{...}}$  200\_ г.

## АВТОМАТИЗИРОВАННАЯ СИСТЕМА УПРАВЛЕНИЯ И ДИСПЕТЧЕРИЗАЦИИ АСУД - 248

**Руководство по эксплуатации**

ТЕКС 2.136.100 РЭ

Москва 2008-2009

## **СОДЕРЖАНИЕ**

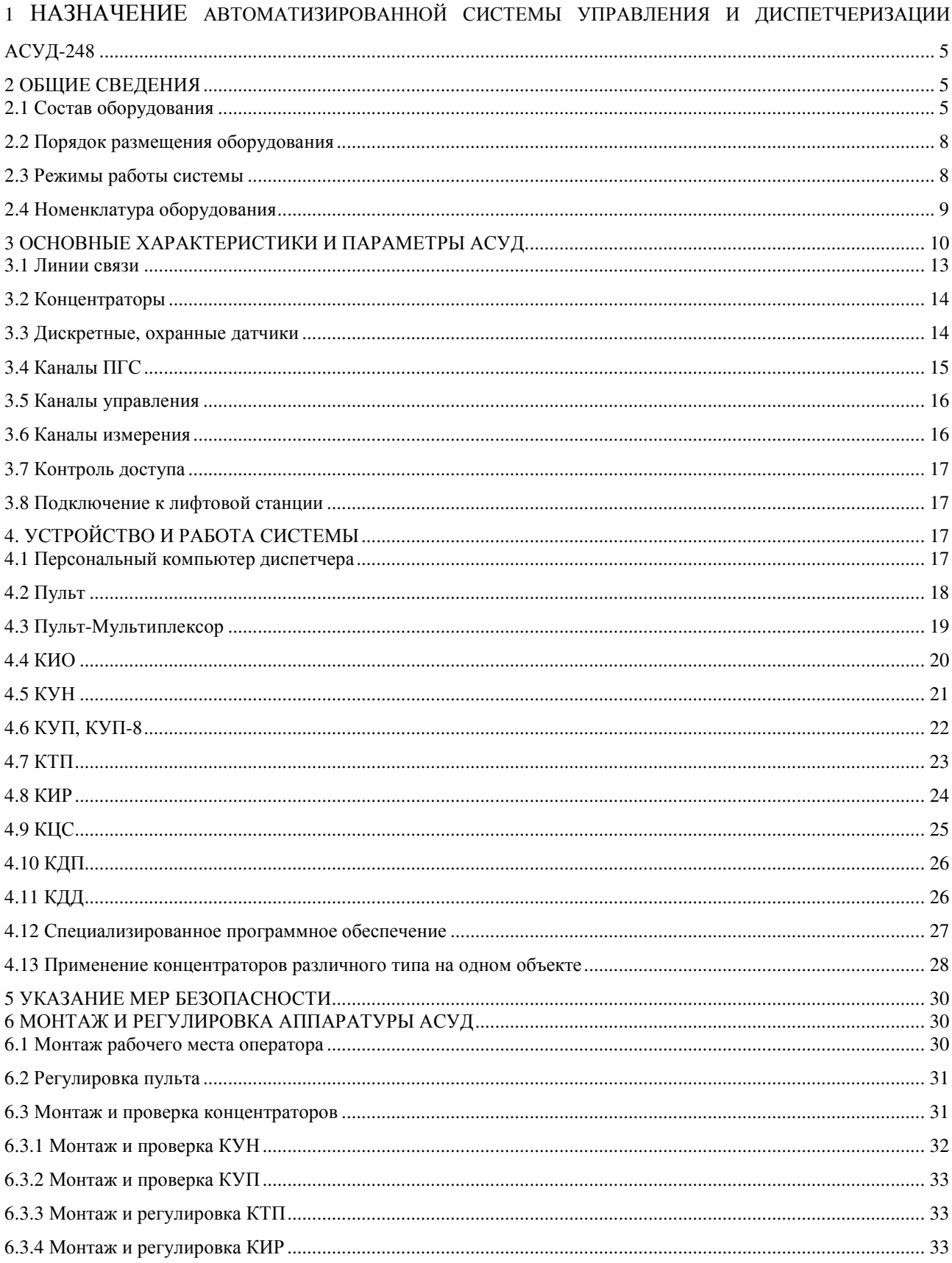

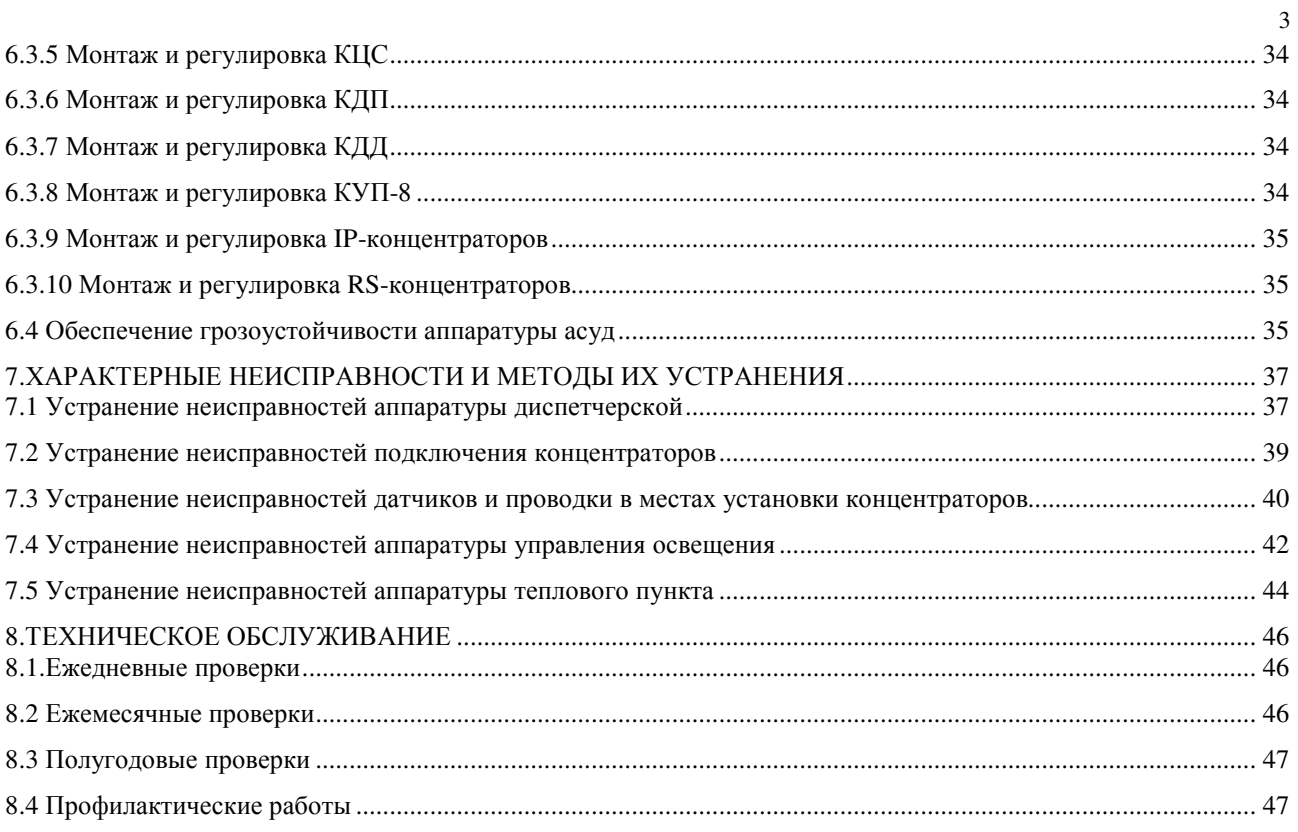

## **ОБОЗНАЧЕНИЯ И СОКРАЩЕНИЯ**

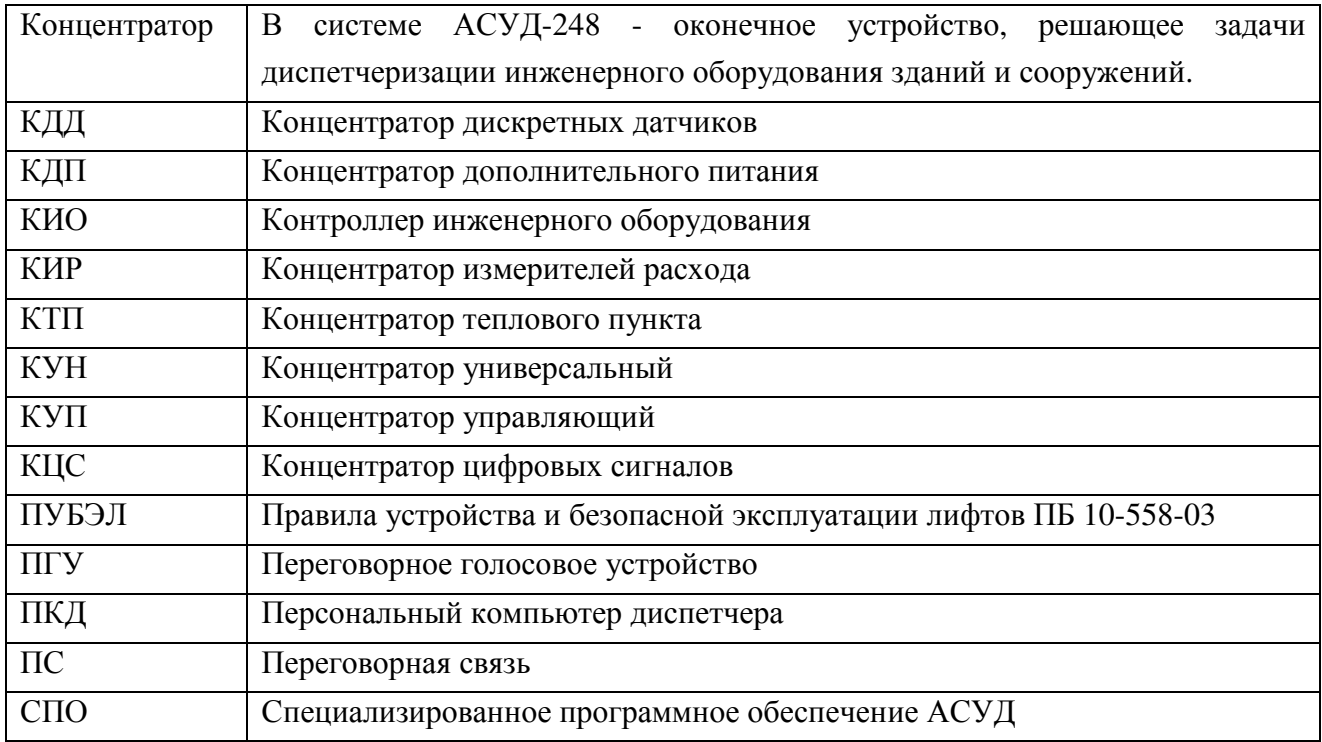

## 1 НАЗНАЧЕНИЕ АВТОМАТИЗИРОВАННОЙ СИСТЕМЫ УПРАВЛЕНИЯ И ДИСПЕТЧЕРИЗАЦИИ АСУД-248

Автоматизированная система управления и диспетчеризации АСУД-248 (далее АСУД) предназначена для:

- организации диспетчерского контроля за работой лифтов в соответствии с требованиями «Правил устройства и безопасной эксплуатации лифтов» (ПУБЭЛ) Федеральной службы по экологическому, технологическому и атомному надзору ПБ-10-558-03;
- организации диспетчерского контроля за работой подъемных платформ для инвалидов;
- автоматизированного измерения электрической энергии, тепловой энергии, количества теплоносителя, воды, газа и других ресурсов за заданные промежутки времени;
- приёма и обработки сигналов от инженерного оборудования зданий;
- формирования сигналов управления инженерным оборудованием зданий;
- контроля параметров инженерных систем;
- переговорной связи (ПС) с абонентами в лифтах, подъемных платформах, подъездах, а также обслуживающим персоналом, находящимся в технических помещениях, чердаках, техподпольях и др.;
- визуализации поступаемых данных;
- регистрации и систематизации заявок жителей;
- контроля за выполнением заявок;
- контроля за содержанием жилых зданий;
- передачи принятой и обработанной информации заинтересованным службам.

АСУД применяется для диспетчеризации работы служб коммунального хозяйства, в том числе для коммерческого учёта потребления воды и энергоресурсов.

АСУД удовлетворяет требованиям ПУБЭЛ, «Техническим требованиям на систему управления инженерным оборудованием зданий и сооружений», утвержденным 31.008.1999 г. Первым заместителем Премьера Правительства Москвы Б.В.Никольским.

## 2 ОБЩИЕ СВЕДЕНИЯ

## 2.1 Состав оборудования

В состав АСУД входит перечисленное ниже оборудование.

▪Оборудование диспетчерского пункта:

• Персональный компьютер диспетчера (ПКД) в составе: персональный компьютер типа IBM-PC с предустановленным специализированным программным обеспечением (СПО), монитор, клавиатура, манипулятор мышь, колонки;

- источник бесперебойного питания;
- специализированный телефонный аппарат;
- устройство сопряжения с сотовым телефоном (УСТ).

▪Промежуточное оборудование (устанавливаемое непосредственно на диспетчерском пункте или на территории обслуживаемого объекта):

- пульт, подключается к ПКД;
- контроллер инженерного оборудования (КИО), подключается к компьютерной сети Ethernet с помощью разъема RJ-45.
- пульт-мультиплексор, обеспечивающий увеличение количества подключаемых устройств к пульту или КИО.

▪Концентраторы:

TL-концентраторы (подключаются к пульту, пульту-мультиплексору или КИО по двух- или четырёхпроводной линии связи):

- концентраторы универсальные (КУН-2, КУН-2Д, КУН-2ДМ, КУН-П и КУН-4), входы и выходы которых подключаются к оборудованию лифтов, переговорным голосовым устройствам (ПГУ), датчикам, извещателям охранным магнитоконтактным (см. Приложение А, таблицу А.1 п.1), концентраторам управляющим;
- концентраторы управляющие (КУП), выходы которых подключаются к аппаратуре управления освещением и инженерным оборудованием (см. таблицу А.1 п.2), а управляющие входы - к выходам концентраторов КУН и КУП-8;
- концентраторы цифровых сигналов (КЦС, КЦС-М), предназначенные для подключения теплосчётчиков, электросчётчиков и другого оборудования, снабженного интерфейсами RS232, RS485 или CAN (см. таблицу А.1 п.3);
- концентраторы измерителей расхода (КИР-16), к входам которых подключаются выходы водосчётчиков, электросчётчиков, газосчётчиков и других расходомеров (см. таблицу А.1 п.3-5). Выходы счётчиков должны быть выполнены на базе гальванически развязанных контактирующих элементов;
- концентраторы измерителей расхода квартирные модули (КИР-КМ), обеспечивающие функции аналогичные КИР-16 и передающие данные по радиоинтерфейсу;
- концентраторы измерителей расхода радиоприемники (КИР-РП), осуществляющие ретрансляцию данных от КИР-КМ до пульта или КИО;
- концентраторы теплового пункта (КТП), предназначеные для обработки и передачи в рабочую программу цифровых кодов датчиков температуры

DS18S20 и токовых сигналов, поступающих с датчиков давления, с преобразователей измерительных переменного тока и напряжения переменного тока (см. таблицу А.1 п.6, п.8-9), организации переговорной связи, приёма информации от дискретных датчиков;

- концентраторы дискретных датчиков (КДД), входы которого подключаются к датчикам, извещателям охранным магнитоконтактным (см. таблицу А.1 п.1);
- концентраторы управляющие (КУП-8), выходы которых подключаются к входам КУП и другим устройствам автоматики, а входы к датчикам;
- концентраторы дополнительного питания (КДП), применяемые на протяженных линиях связи с суммарным сопротивлением пары проводников более 600 Ом. Вход КДП соединяется линией связи с пультом. К выходу КДП подключаются концентраторы удаленного объекта.

IP-концентраторы (подключаются к компьютерной Ethernet сети с помощью разъема  $RJ-45$ :

- концентраторы универсальные-IP (КУН-IP), обладающие функциями аналогичными КУН, и дополнительно обеспечивающие подключение RS-концентраторов;
- концентраторы цифровых сигналов-IP (КЦС-IP), обеспечивают возможность информационного обмена с устройствами, поддерживающими интерфейс RS-485, RS-232, в частности счётчиками ресурсов и RS-концентраторами.

RS-концентраторы (подключаются по интерфейсу RS-485, к IP-концентраторам):

- концентраторы измерителей расхода-RS (КИР-RS), обладающие функциями аналогичными КИР-16;
- концентраторы управляющий-RS (КУП-RS), обладающие функциями аналогичными КУП;
- концентраторы пожарных извещателей-RS (КПИ-RS), обеспечивающие подключение до 4-х шлейфов с пожарными извещателями и датчиками задымлённости (см. таблицу Д.1 п.7);
- концентраторы контроля доступа-RS (ККД-RS), обеспечивающие подключение считывателей электронных ключей DS1990A и управление электромагнитными замками;
- концентраторы безопасности подъемника (КБП-RS), предназначенные для решения задач диспетчерского контроля платформ для инвалидов;
- концентраторы сопряжения с лифтовой станцией-RS (УСЛ-RS).

Дополнительное оборудование:

- устройства сопряжения с лифтовой станцией (УСЛ);
- устройства сигнализации (УС);
- устройства электронного ключа (УЭК);
- $\bullet$   $\Pi$ <sup>T</sup>y;
- микрофоны электретные;
- датчики температуры  $(IT)$ ;
- датчики, водосчетчики, теплосчетчики, электросчетчики (см. таблицу Д.1).

АСУД снабжается специализированным программным обеспечением (СПО).

#### 2.2 Порядок размещения оборудования

Аппаратура АСУД размещается в следующем порядке.

На автоматизированном рабочем месте диспетчера устанавливается персональный компьютер диспетчера (ПКД) с источником бесперебойного питания. К ПКД может подключаться УСТ.

В конфигурации с использованием пульта, к ПКД подключается пульт, к пульту подключается телефонный аппарат.

В конфигурации с использованием КИО или IP-концентраторов, к ПКД подключается специализированный телефонный аппарат, а сам ПКД – к компьютерной сети.

TL-концентраторы устанавливаются на обслуживаемых объектах и соединяются проводными линиями связи с пультом, пультом-мультиплексором или КИО.

IP-концентраторы устанавливаются на обслуживаемых объектах и подключаются к компьютерной сети с помощью разъема RJ-45.

RS-концентраторы подключаются к IP-концентраторам.

Подробнее о различных конфигурациях подключения оборудования см. «Автоматизированная система управления и диспетчеризации АСУД-248. Основные функции» (http://www.tekon.ru/bookasud.pdf).

#### 2.3 Режимы работы системы

АСУД относится к системам телемеханики и соответствует требованиям ГОСТ Р 51522, ГОСТ Р 51350, ГОСТ Р МЭК 870-4, ГОСТ 26.205.

АСУД относится к средствам измерений и автоматизации, соответствует требованиям ГОСТ 26.011.

По надежности система соответствует первой группе ГОСТ 26.205 (п.1.6).

АСУД реализует энергонезависимый режим работы, при котором TL-концентраторы, ПГУ и датчики получают питание по линиям связи от пульта, пульта-мультиплексора, либо от КИО и их работа, в общем случае, не зависит от энергоснабжения зданий, на которых они установлены.

Питание ПКД, пульта, пульта-мультиплексора, КИО, КУН-IP, КЦС-IP, КЦС-М, КБП-RS, КУП, КУП-RS, КДП осуществляется от однофазной сети переменного тока напряжением 220 В (+10%;-15%), частоты 50 Гц ±2Гц через источник бесперебойного питания.

Питание RS-концентраторов осуществляется от того IP-концентратора, к которому они подключены (за исключением КБП-RS, КУП-RS).

АСУД сохраняет работоспособность не менее 60 мин при полном отключении электропитания на обслуживаемом объекте.

АСУД обеспечивает работоспособность устройств до точки обрыва линии связи.

Отключение одного концентратора не влияет на работу других концентраторов (за исключением RS-концентраторов, подключенных к неисправному IP-концентратору, а также КИР-КМ, взаимодействующих с неисправным КИР-РП).

АСУД относится к изделиям, подлежащим периодическому техническому обслуживанию при непрерывном режиме работы. В АСУД имеется возможность изменения конфигурации и комплектности (количественного наращивания системы) силами эксплуатирующих организаций без нарушения рабочего режима.

## 2.4 Номенклатура оборудования

Состав комплекта технических средств АСУД определяется проектом на объект обслуживания.

Запись АСУД в документацию:

- для объекта обслуживания: Автоматизированная система управления и диспетчеризации АСУД-248 ТЕКС 2.136.100;
- для требований и заказов на комплектацию, например:

Комплект оборудования автоматизированной системы управления и диспетчеризации АСУД-248 ТЕКС 2.136.100 в составе:

Таблица 1 – Оборудование АСУД-248

| Наименование элемента АСУД |                      | Количество, шт. |
|----------------------------|----------------------|-----------------|
| Пульт                      | TEKC 2.087.101       |                 |
| <b>YCT</b>                 | TEKC 3.031.155       |                 |
| КИО                        | TEKC 2.390.100       |                 |
| КИО-19"                    | TEKC 2.390.100-19    |                 |
| $KYH-2$                    | TEKC 3.035.216-02    |                 |
| КУН-2Д                     | TEKC 3.035.216-07    |                 |
| КУН-2ДМ                    | TEKC 3.035.216-08    |                 |
| KYH-4                      | TEKC 3.035.216-03.05 |                 |
| КЦС                        | TEKC 3.035.217-07    |                 |
| КЦС-М                      | TEKC 3.035.217-06    |                 |
| КИР-16                     | TEKC 3.035.221-04    |                 |
| КИР-РП                     | TEKC 3.035.283       |                 |
| <b>KHP-KM</b>              | TEKC 3.035.282       |                 |

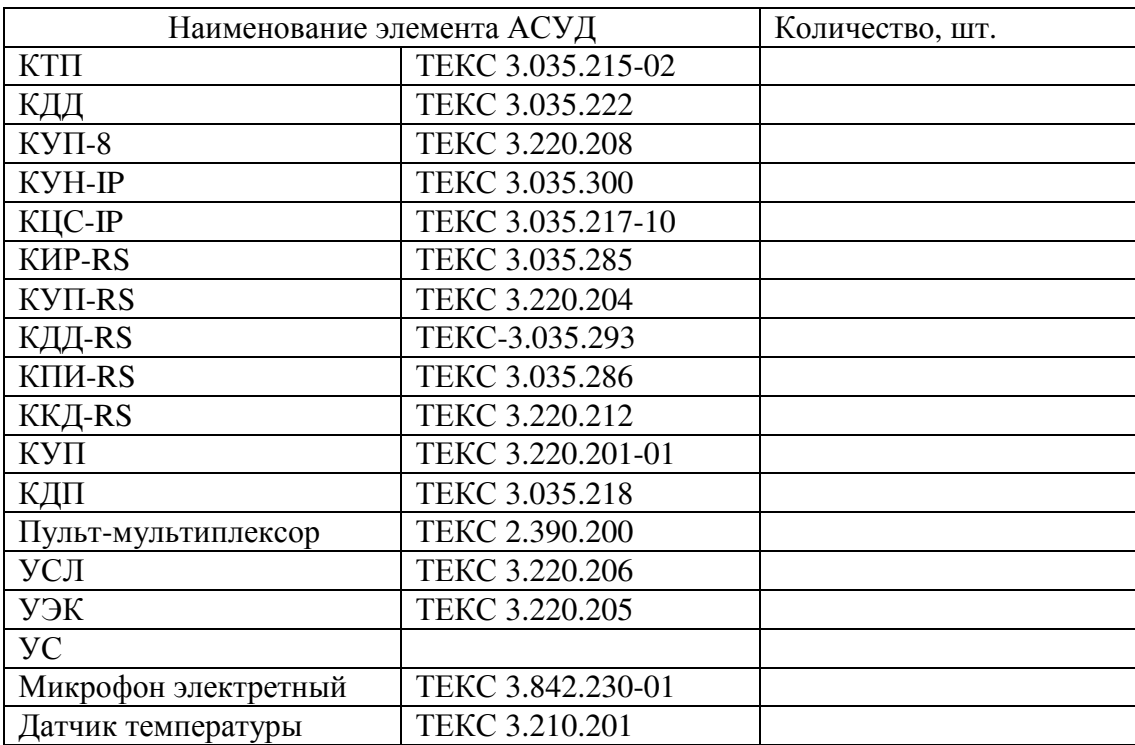

## 3 ОСНОВНЫЕ ХАРАКТЕРИСТИКИ И ПАРАМЕТРЫ АСУД

АСУД обеспечивает выполнение следующих основных функций: Диспетчерская связь:

- двухсторонняя ПС между диспетчерским пунктом и переговорными устройствами и другими диспетчерскими пунктами;
- автоматическая проверка исправности аппаратуры переговорной связи;
- запись и прослушивание переговоров диспетчера с абонентами;
- сигнализация вызова диспетчера из мест установки переговорных устройств;
- автоматическое включение ПС с кабинами лифтов, подъемниками для инвалидов, подъездами, машинными помещениями лифтов, электрощитовыми и другими помещениями при срабатывании охранной сигнализации и (или) при поступлении аварийных сигналов.

Охранно-пожарная сигнализация:

- контроль открытия дверей технических помещений;
- контроль состояния дверей, люков и шлейфов датчиков в охраняемых помещениях;
- идентификация личности и контроль доступа на основе считывания данных электронного ключа типа DS1990А;
- прием аварийных сигналов пожарного оборудования, дистанционный контроль его исправности, прием сигналов от датчиков задымлённости и загазованности;
- прием аварийных сигналов охранно-защитных дератизационных систем;
- передача сигналов ПС и датчиков в системы видеонаблюдения и экстренного оповещения;
- прием и отображение данных систем видеонаблюдения.

Диспетчерский контроль за работой лифта в соответствии с ПУБЭЛ, включающий:

- двухстороннюю ПС между диспетчерским пунктом и кабиной лифта, между диспетчерским пунктом и машинным помещением лифтов, а также звуковую сигнализацию о вызове диспетчера на связь;
- сигнализацию об открытии дверей шахты при отсутствии лифта на этаже;
- сигнализацию об открытии дверей машинного и блочного помещений или шкафов управления при их расположении вне машинного помещения;
- сигнализацию о срабатывании цепи безопасности лифта;
- дополнительную сигнализацию о состоянии лифта при наличии в устройстве управления лифта соответствующего электрического выхода.

Диспетчерский контроль за работой подъемников для инвалидов, включающий:

- двухстороннюю ПС между диспетчерским пунктом и вызывной панелью подъемника, а также звуковую сигнализацию о вызове диспетчера на связь;
- сигнализацию о срабатывании цепи безопасности подъемника;
- дополнительную сигнализацию о состоянии подъемника при наличии в устройстве управления соответствующего электрического выхода.

Управление инженерным оборудованием и контроль его исправности:

- управление инженерным оборудованием зданий, технологическими процессами на пунктах тепло и водоснабжения и вентиляции;
- дистанционный контроль исправности аппаратуры;
- управление освещением зданий.

Контроль технического состояния здания:

- контроль затопляемости;
- контроль осадки;
- контроль деформации.

Автоматизированный коммерческий учет потребления энергоресурсов:

- дистанционный многотарифный коммерческий учет и контроль потребления энергоресурсов;
- поквартирный и поценовой учёт электроэнергии в многотарифном режиме, потребления горячей и холодной воды, теплопотребления, газопотребления и потребления других видов ресурсов, в том числе с возможностью учета тарифов и выписки электронных счетов абонентам для оплаты потребления энергоресурсов и воды;
- изменение тарифов и функций системы учёта, без изменения общей структуры системы;
- прием, накопление и обработка информации, поступающей в дискретном виде или по интерфейсам RS485/422, RS232, CAN от счётчиков электроэнергии, водосчётчиков, теплосчётчиков, газосчётчиков и других устройств;
- дистанционное измерение температуры и давления;
- приём и обработку информации, поступающей от датчиков (давления и т.п.) с выходным сигналом постоянного тока в диапазонах: 0-5мА, 0-20 мА, 4-20 мА;
- предоставление данных автоматизированного коммерческого учета потребления энергоресурсов, результатов измерений и контроля параметров тепло и водоснабжения авторизованным пользователям (соответствующим службам).

Мониторинг:

- информационная поддержка служб, осуществляющих техническое обслуживание инженерного оборудования;
- автоматизация сбора и архивирования информации, анализ получаемых данных, печать отчетов;
- передача данных об отказах оборудования.

Дополнительные возможности:

- непрерывный автоматический контроль состояния АСУД и ее линий связи;
- отображение на мониторе ситуационного плана обслуживаемого объекта, на котором отображаются аварийные сигналы, состояние линий связи и концентраторов, аппаратуры освещения и результаты отработки команд АСУД:
- регистрация и хранение информации о состоянии инженерного оборудования здания, вскрытии дверей и люков, передача ее на другие диспетчерские пункты;
- регистрация и систематизация заявок жителей;
- возможность оперативной переналадки и изменения структуры системы диспетчеризации;
- передача сообщений на сотовые телефоны обслуживающего персонала.

Аппаратура АСУД допускает отключение и последующее включение любого устройства, находящегося на рабочем месте диспетчера (ПКД источник бесперебойного питания). При этом нормальная работа АСУД восстанавливается автоматически, без дополнительных действий диспетчера. Любое временное отключение не приводит к потере настроек АСУД, запрограммированной структуры связей, зафиксированных в электронном журнале отказов, результатов измерений и данных коммерческого учёта.

Аппаратура АСУД допускает любое временное нарушение связей между ее элементами. Нарушение связей индицируется на мониторе и фиксируется в электронном журнале. После восстановления связей нормальная работа АСУД восстанавливается автоматически, без дополнительных действий диспетчера.

Аппаратура АСУД предотвращает несанкционированный доступ к настройкам и журналу заявок. Для доступа к режиму настроек и выходу из рабочей программы задается перепрограммируемый пароль.

## 3.1 Линии связи

АСУД-248 реализует следующие каналы связи представленные в таблице 2. Таблица 2 – Каналы связи АСУД-248

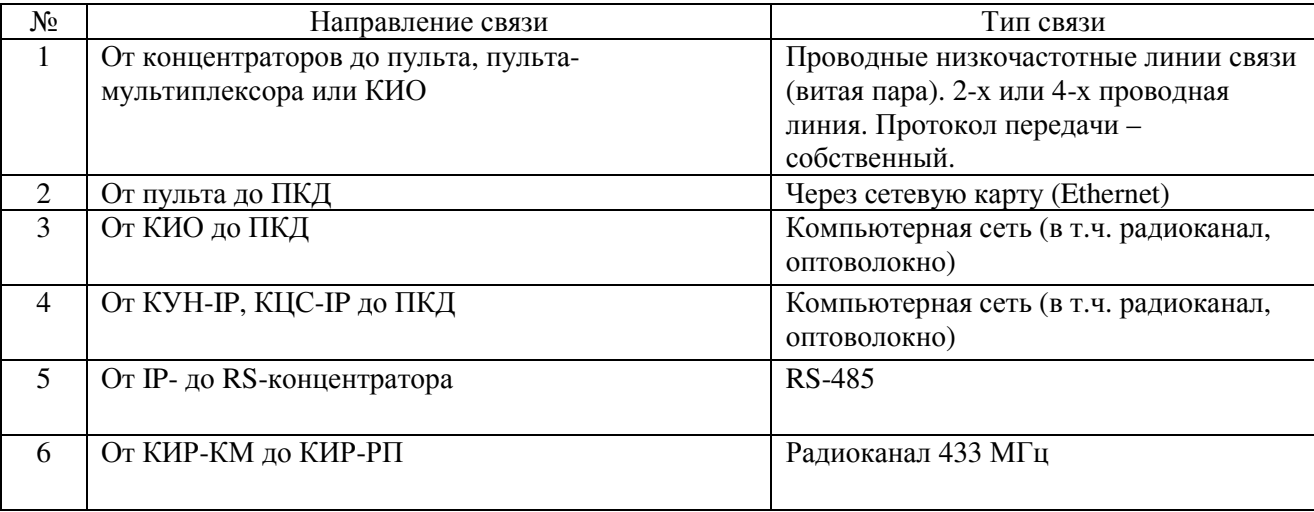

Число линий связи для различного промежуточного оборудования отражено в таблице 3. К указанным линиям связи подключаются TL-концентраторы.

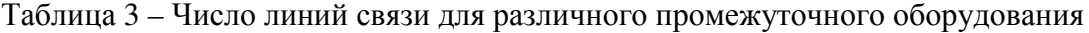

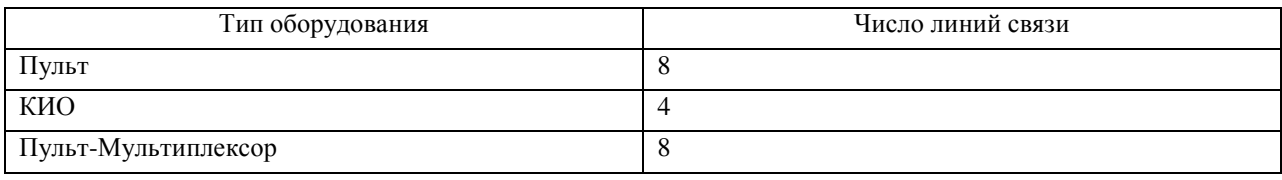

АСУД обеспечиваться возможность подключения TL-концентраторов по радиальной, цепочечной, кольцевой схемам и при любом сочетании данных схем.

Максимальная протяженность линии связи от пульта до места установки TL-концентратора не более 5 км (при использовании пары проводников с погонным сопротивлением не более 270 Ом/км).

Для увеличения длинны линии связи возможно применение КДП, обеспечивающего выходное напряжение (57  $\pm$  7) В при токе нагрузки, не более 200 мА. Внимание! КДП подключается на протяженной линии связи до первого концентратора в этой линии.

Максимальная протяженность сегмента компьютерной сети от ПКД до IPконцентратора должна соответствовать требованиям, предъявляемым к данному типу компьютерных сетей.

### 3.2 Концентраторы

Максимальное общее количество TL-концентраторов, подключаемых к одной линии связи пульта или КИО - не более 31, а к одной линии связи пульта-мультиплексора - не более 30.

Максимальное общее количество IP-концентраторов, обрабатываемых СПО ПКД ограничено диапазоном адресов в используемой компьютерной сети.

Максимальное общее количество RS-концентраторов, одновременно подключаемых к одному IP-концентратору не более 32.

Количество RS-концентраторов каждого типа, одновременно подключаемых к одному IP-концентратору приведено в таблице 4.

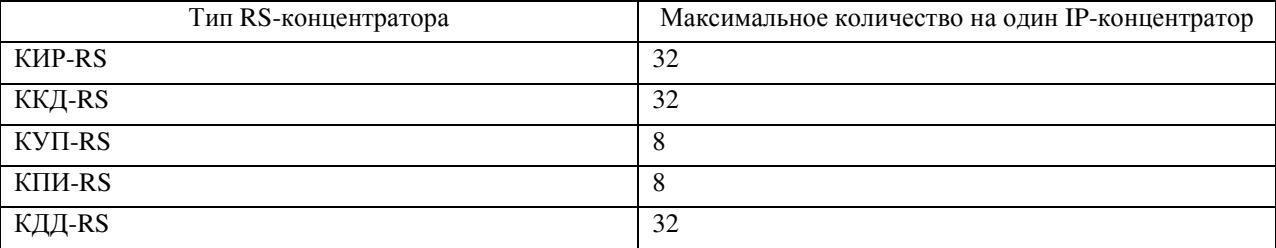

Таблица 4 – Количество подключаемых RS-концентраторов к IP-концентратору

### 3.3 Дискретные, охранные датчики

АСУД обеспечивает работу с контактными и бесконтактными датчиками телесигнализации согласно ГОСТ 26.205, п. 2.17.2. Сопротивление датчика в замкнутом состоянии должно быть не более 10 Ом при токе от 1 до 50 мА. Сопротивление разомкнутого контакта – не менее 1 МОм.

АСУД сохраняет работоспособность при сопротивлении замкнутых контактов датчиков и кнопок вызова ПС (включая сопротивление подводящих проводников) не более 200 Ом и при сопротивлении утечки разомкнутых контактов датчиков и кнопок вызова ПС не менее 500 кОм.

Число дискретных входов различных видов концентраторов для подключения датчиков телесигнализации приведено в таблице 5.

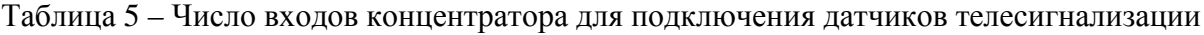

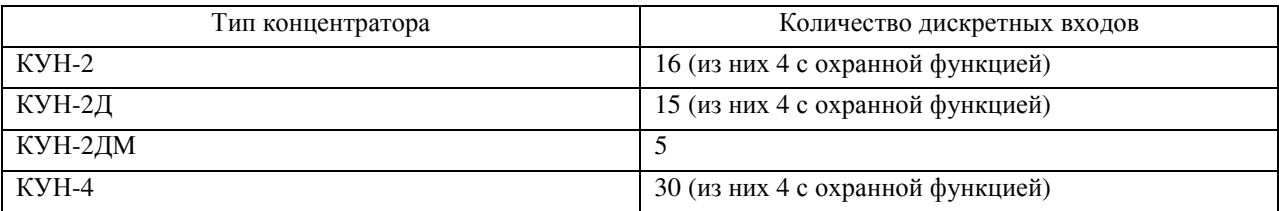

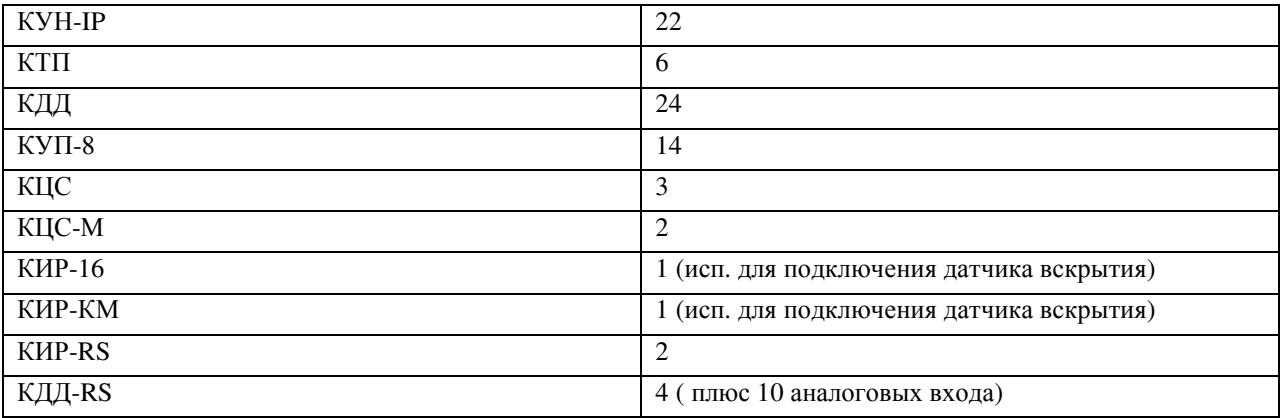

К охранным входам концентраторов подключаются последовательно включенные нормально замкнутый контакт и резистор сопротивлением 3,9 кОм. Аварийной ситуацией считается размыкание, либо замыкание шлейфа.

Период обновления информации, принимаемой от датчиков, для проводной линии связи: пульт - TL-концентратор, не превышает 1,3 с.

## 3.4 Каналы ПГС

Число каналов ПГС для различных типов концентраторов приведено в таблице 6. Таблица 6 – Число каналов ПГС для различных типов концентраторов

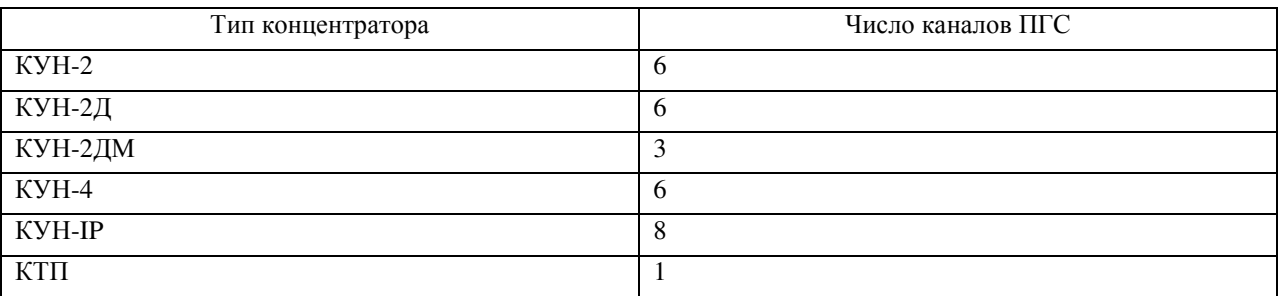

К каждому каналу ПГС должно подключаться переговорное устройство, в состав которого входят кнопка вызова, микрофон электретный и громкоговоритель сопротивлением более 8 Ом.

Входные цепи концентраторов, реализующих функцию ПГС, должны обеспечивать ток питания микрофона электретного (далее микрофона) переговорного устройства не менее 3мА. Напряжение на входе для подключения микрофона должно быть не менее 3В при токе через микрофон не менее 3мА.

В конфигурациях системы, использующих TL-концентраторы, обеспечивается полная независимость каналов ПГС и телеметрии при использовании четырёхпроводных линий связи. При использовании двухпроводных линий связи обеспечивается полная независимость каналов телеметрии всех направлений от канала одного направления, включенного в режим ПГС.

КУН-2, КУН-2Д, КУН-2ДМ и КУН-4 обеспечивают подключение одного КУП.

КУН-IP обеспечивает подключение до 8 КУП-RS.

КУП и КУП-RS управляют 2 каналами, выходные цепи которых подают на нагрузку переменное напряжение до 220В при токе от 30 до 200 мА.

КУП-8 имеет 8 каналов управления.

#### 3.6 Каналы измерения

КТП имеет 4 токовых канала измерения давления для работы с датчиками давления (см таблицу Д.1), а также датчиков другого назначения, использующих токовый канал), 8 каналов измерения температуры датчиками температуры типа DS18S20.

КУН-2ДМ имеет 2 канала измерения температуры датчиками температуры типа DS18S20.

КДД-RS имеет 10 аналоговых входа для подключения датчиков температуры типа DS18S20.

Концентратор типа КИР представлен линейкой из нескольких устройств, различающихся интерфейсами передачи данных.

КИР-16 имеет 16 каналов измерения, а КИР-RS 8 каналов измерения расхода для совместной работы с водосчётчиками, электросчетчиками и газосчетчиками (см. приложение Д). Приборы учета должны подключаться к КИР-16, КИР-RS с помощью двухпроводных линий связи. Параметры принимаемых импульсов должны соответствовать ГОСТ 26.205.

КИР функционирует при сопротивлении контактов водосчётчика или другого счётчика в замкнутом состоянии не более 10 Ом, и при сопротивлении разомкнутых контактов – не менее 1 МОм.

КИР-КМ имеет 2 канала измерения для совместной работы с расходомерами аналогичных типов, что и КИР-16. КИР-КМ обеспечивает передачу обработанной информации со счётчиков на КИР-РП с помощью радиосигнала частотой 433,92МГц. Мощность радиопередатчика соответствует СанПиН 2.1.8/2.2.4.1383-03. Требования к параметрам принимаемых КИР-КМ импульсов аналогичны требованиям к параметрам импульсов, принимаемых КИР-16.

КЦС обеспечивает информационный обмен с устройствами по интерфейсу RS-232/RS-485/CAN. Существует несколько модификаций данного концентратора: КЦС, КЦС-М, КЦС-IP. КЦС и КЦС-М подключаются по стандартной проводной линии связи АСУД и отличаются лишь набором поддерживаемых устройств. Сам КЦС не производит никаких измерений.

КЦС предназначен для подключения теплосчётчиков типа, ВИС.Т, ТРЭМ, КМ-5, КМ-5М и других типов.

КЦС-М предназначен для подключения теплосчётчиков типа ВКТ-7 (ТСК-7), ТЕМ-106, Multical 66CDE, Multical 601 и других типов.

КЦС-IP предназначен для подключения теплосчётчиков типа ВКТ-7 (ТСК-7), ТЕМ-106 и других типов.

3.7 Контроль доступа

Для реализации функции контроля доступа возможно применение: УЭК, ККД-RS.

УЭК обеспечивает считывание электронного номера ключа DS1990А и передачу его в диспетчерскую. УЭК представляет собой дополнительную плату, подключаемую к КУН. При этом позиция приложенного ключа определяется лишь с точностью до КУН. В общем случае рекомендуется применять решение на основе ККД-RS.

ККД-RS обеспечивает работу в двух режимах:

- основном устройство контролирует считанный или присланный по интерфейсу RS-485 ключ и в случае обнаружения данного ключа в базе ключей выполняет следующие действия:
	- o производит включение нагрузки и вырабатывает тоновый звуковой сигнал на время 5с;
	- o фиксирует событие в журнале событий.
- дополнительном устройство контролирует считанный или присланный ключ и выполняет следующие действия:
	- o производит включение нагрузки и вырабатывает тоновый звуковой сигнал на время 5с;
	- o фиксирует полученный ключ в базе ключей;
	- o фиксирует событие в журнале событий.

### 3.8 Подключение к лифтовой станции

Существует возможность подключения аппаратуры АСУД к лифтовой станции УКЛ (Карачаровского механического завода) для передачи расширенной информации о состоянии лифта, для этого необходимо использовать УСЛ. УСЛ представляет собой дополнительную плату, подключаемую к КУН-2Д.

Подключение к лифтовым станциям других типов в настоящее время не предусмотрено.

## 4. УСТРОЙСТВО И РАБОТА СИСТЕМЫ

## 4.1 Персональный компьютер диспетчера

В качестве персонального компьютера диспетчера (ПКД) может использоваться любой IBM-совместимый компьютер (желательно - индустриальный, повышенной

17

надёжности) с наличием сетевой карты. К компьютеру через сетевую карту подключается пульт АСУД. На ПКД инсталлируется специализированное программное обеспечение (СПО), с помощью которого осуществляется работа системы.

ПКД и пульт АСУД, для обеспечения энергонезависимого режима работы не менее 60 минут (в соответствии с правилами ПУБЭЛ), подключаются к источнику бесперебойного питания.

Рекомендуемые технические характеристики системного блока персонального компьютера представлены в таблице 7.

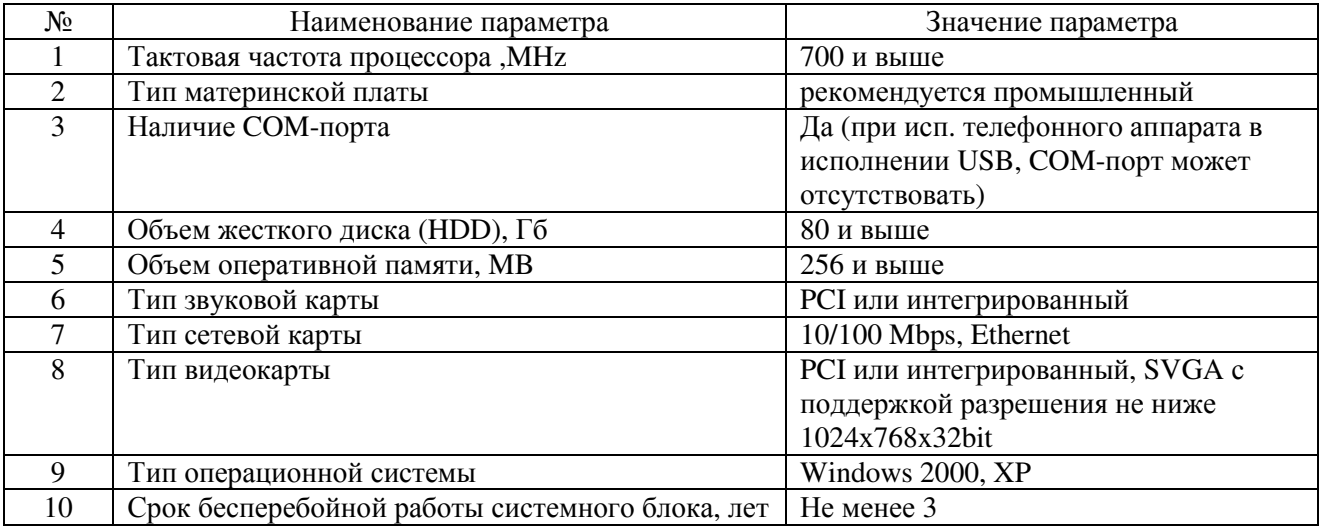

Таблица 7 – Характеристики персонального компьютера.

## 4.2 Пульт

Пульт выполняет следующие основные функции:

- подает питающие напряжения  $(60 + 8)$  В постоянного тока) на линии связи направлений, используемые для питания концентраторов;
- принимает через плату интерфейса от компьютера команды и синхроимпульсы;
- передает по линиям связи на концентраторы синхроимпульсы, команды включения ПС и управления освещением, команды проверки ПС;
- усиливает и передает на концентраторы при работе ПС аналоговый сигнал, получаемый от микрофона телефона диспетчера;
- принимает и преобразует цифровые сигналы концентраторов, передает их через плату интерфейса в компьютер для последующей обработки;
- принимает от концентраторов, преобразует, усиливает и подает на телефон аналоговые сигналы ПС, получаемые от микрофонов переговорных устройств;
- получает от компьютера и преобразует речевые сообщения, сопровождающие визуальную информацию о неисправностях;

• формирует и передает в компьютер сигнал положения трубки телефона, используемый для управления состоянием АСУД.

Пульт имеет следующие органы управления и индикации:

- кнопка включения питания;
- индикатор подключения телефонной трубки «Трубка»;
- индикатор перехода к режиму передачи при работе ПС от диспетчера к абоненту «Передача»;
- индикаторы напряжений линий связи направлений (расположены на задней панели пульта);
- индикатор включения в питающую сеть;
- индикатор напряжения питания линий.

Пульт подключается кабелем типа «витая пара» (разъем RJ-45) к сетевой плате компьютера, которая устанавливается в свободный слот компьютера. К пульту подключается специализированный телефонный аппарат (трубка).

В процессе работы диспетчера пульт не требует внимания и управления. При нормальной работе АСУД индикаторы напряжений линий связи направлений должны светиться и мигать с периодичностью 1,1с. Отсутствие свечения индикатора свидетельствует о замыкании линии связи или неисправности аппаратуры. Индикатор «Передача» должен зажигаться при общении диспетчера с абонентом.

Основные характеристики пульта представлены в таблице 8.

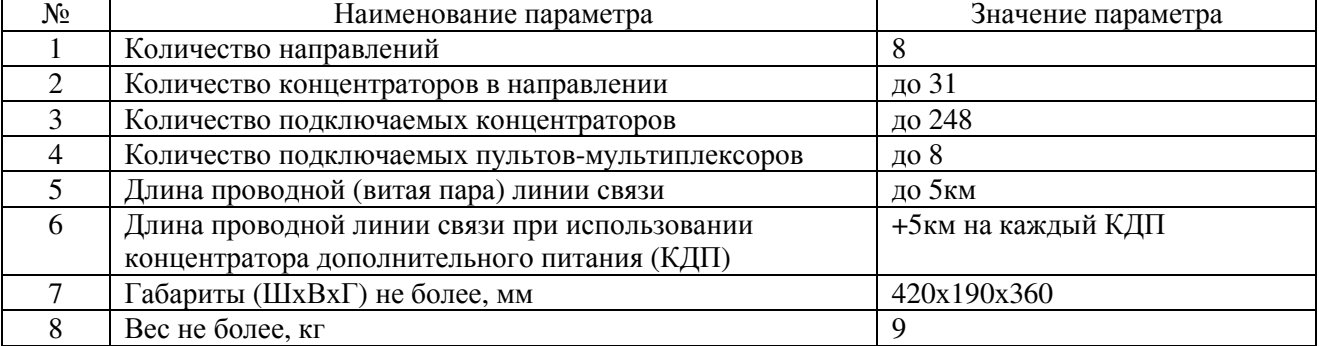

Таблица 8 - Основные характеристики пульта

## 4.3 Пульт-Мультиплексор

При построении крупных систем с квартирным учетом воды и/или электроэнергии, стандартное число концентраторов, подключаемых к пульту — 248, может быть недостаточным. Для решения этой задачи может быть использован пульт-мультиплексор.

С его помощью возможно увеличение примерно в 8 раз количества концентраторов измерителей расхода (КИР-16), подключаемых к основному пульту.

Пульт-мультиплексор выполнен в том же конструктиве, что обычный пульт. Он обладает восьмью направлениями, к которым подключаются линии связи с концентраторами измерителей расхода. Пульт-мультиплексор, затем, с помощью двухпроводной линии связи, подключается к одному из свободных (к которому не подключен ни один концентратор) направлений основного пульта и циклически передает данные от подсоединённых к нему концентраторов. Следует отметить, что в отличие от обычного пульта, в одно направление пульта-мультиплексора может быть подключен 30, а не 31 концентратор.

Таким образом, в максимальной конфигурации, к одному диспетчерскому компьютеру может быть подключено: 8 (число направлений пульта) умноженное на 8(число направлений пульта-мультиплексора) умноженное на 30(число концентраторов в направлении пультамультиплексора), итого 1920 КИР, что соответствует 30720 каналам учета воды или других ресурсов.

## 4.4 КИО

КИО представляет собой программно-аппаратный комплекс, состоящий из одного блока ATX (или блока другого форм-фактора), и совмещает в себе функции пульта АСУД и ПК на базе одноплатной ЭВМ с установленным на нем СПО. В зависимости от модификации, КИО может иметь до четырех информационных направлений.

В задачу КИО входит организация информационно-звукового тракта между оконечными устройствами (концентраторами) и ПКД. Этот тракт состоит из 2-х участков:

- первый от концентратора до КИО, обычная проводная линия;
- второй от КИО до ПКД, представляет собой участок компьютерной сети.

Для обеспечения совместимости, концентраторы КИО должны быть специальным образом перенаправлены на общую карту в программе WinAl. Так как максимальное число концентраторов, обслуживаемых программой WinAl (одним рабочим местом диспетчера), на данный момент составляет 248 (8 направлений по 31 концентратору в направлении), то к одному ПКД может быть подключено любое количество контроллеров, но суммарное число всех их концентраторов не должно превышать 248. Следует отметить, что в ближайшее время это ограничение будет расширено. Подробнее смотри руководство по эксплуатации на КИО.

Основные характеристики КИО представлены в таблице 9.

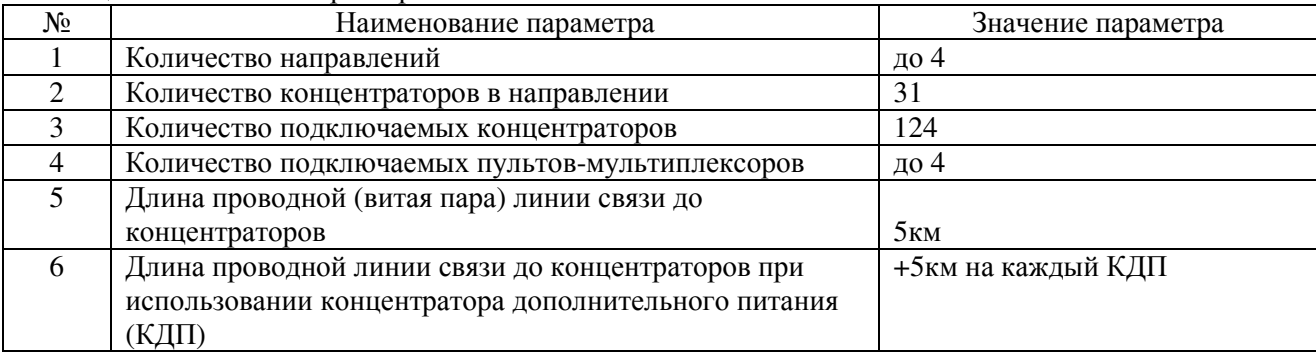

Таблица 9 - Основные характеристики КИО

КУН – устройство, предназначенное для получения информации от дискретных датчиков, осуществления переговорной связи, контроля оборудования лифтов и управления концентраторами управляющими.

КУН может работать как по двух-, четырехпроводной линии связи, так и по IP-сети. Четырех проводная линия связи используется в том случае, если требуется физическое разделение (независимость) каналов телеметрии и каналов переговорной связи.

Концентратор универсальный выполняет следующие основные функции:

- опрашивает каналы датчиков и каналы кнопок вызовов ПС и формирует кодовую посылку для передачи в линию связи;
- принимает команды управления освещением, формирует и передает по двум независимым каналам управляющие сигналы включения - отключения освещения;
- принимает команды включения или тестирования  $\Pi C$ ;
- обеспечивает в режиме работы ПС питание микрофона (установленного в переговорном устройстве), усиление его сигнала, передачу сигнала микрофона в линию, прием из линии, усиление и передачу на громкоговоритель одного из шести каналов аналогового сигнала от пульта;
- формирует и передает на громкоговорители тональный тестовый сигнал в режиме проверки ПС.

Варианты исполнения КУН:

- КУН-2 для подключения по двухпроводной линии связи (выпуск прекращен);
- КУН-2Д для подключения по двухпроводной или четырехпроводной линии связи.
- КУН-2ДМ для подключения по двухпроводной или четырехпроводной линии связи.
- КУН-2Д-П (КУД-2ДМ-П) концентратор со встроенным ПГУ для подключения к двухпроводной или четырехпроводной линии связи.
- КУН-4 фактически представляет собой совокупность двух концентраторов в одном корпусе: КУН-2Д и КДД.
- КУН-IP для подключения по IP-сети.

Основные характеристики КУН-2 представлены в таблице 10, КУН-2ДМ - в таблице 11, КУН-IP – в таблице 12.

Таблица 10 - Основные характеристики КУН-2.

| № | Наименование параметра                          | Значение параметра |
|---|-------------------------------------------------|--------------------|
|   | Количество подключаемых переговорных устройств  |                    |
|   | Количество подключаемых лифтовых станций        |                    |
|   | Количество специализированных охранных датчиков |                    |
|   | Количество входов для дискретных датчиков       | 16                 |

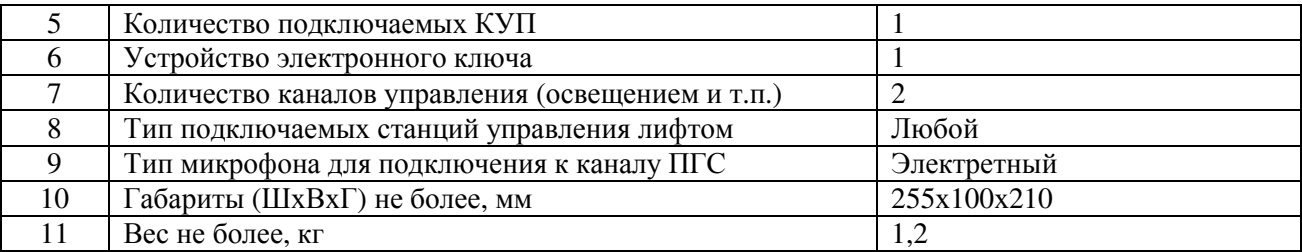

#### Таблица 11 - Основные характеристики КУН-2ДМ.

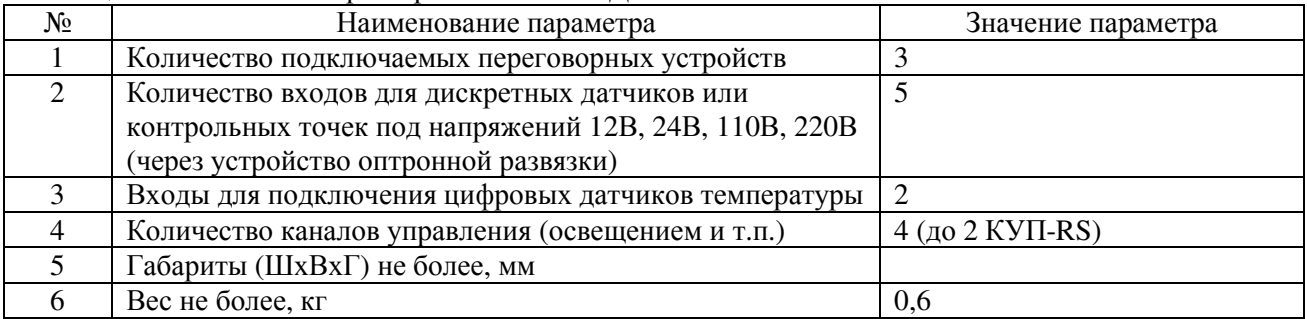

#### Таблица 12 - Основные характеристики КУН-IP.

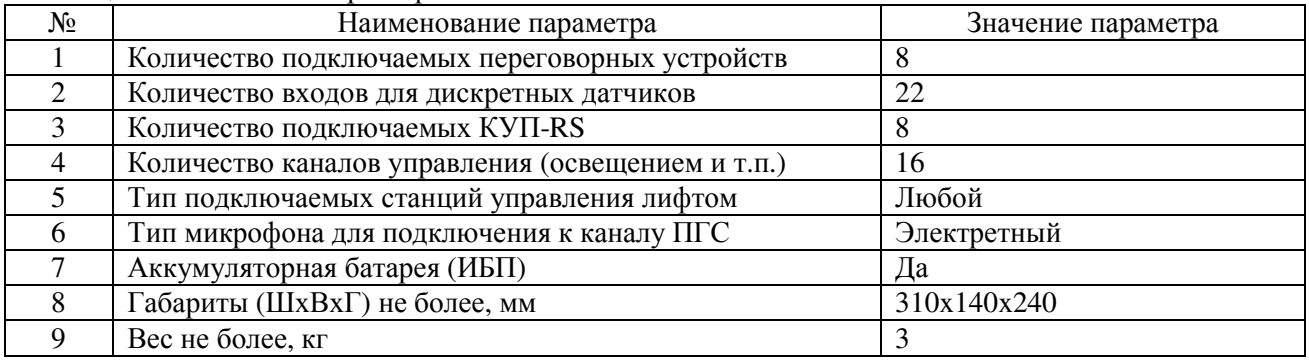

## 4.6 КУП, КУП-8

КУП предназначен для формирования управляющих воздействий (напряжение переменного тока 220 В, ток нагрузки до 200 мА) и контроля наличия напряжения питающей сети 220 В.

Концентратор имеет два идентичных канала управления. Нагрузками каналов как правило являются обмотки электромагнитных пускателей, рассчитанных на напряжение переменного тока 220 В, 50 Гц. Электромагнитные пускатели производят включение оборудования и освещения.

В исполнении КУП-RS, концентратор подключается к IP-концентратору.

Основные характеристики КУП (КУП-RS) представлены в таблице 13.

| Nº | Наименование параметра        | Значение параметра |
|----|-------------------------------|--------------------|
|    | Количество каналов управления |                    |
|    | Габариты (ШхВхГ) не более, мм | 215x88x165         |
|    | Вес не более, кг              | 0,6                |

Таблица 13 - Основные характеристики КУП (КУП-RS).

Концентратор управляющий-8 (КУП-8) принимает команды управления, формирует и передает по восьми независимым каналам управляющие сигналы включения – отключения.

Основные отличия от КУП:

- самостоятельная работа (без КУН),
- расширение каналов управления до 8,
- наличие дискретных датчиков,
- возможность подключения обычных КУП.

КУП-8 подключается по двухпроводной лини связи.

Основные характеристики КУП-8 представлены в таблице 14.

#### Таблица 14 - Основные характеристики КУП-8.

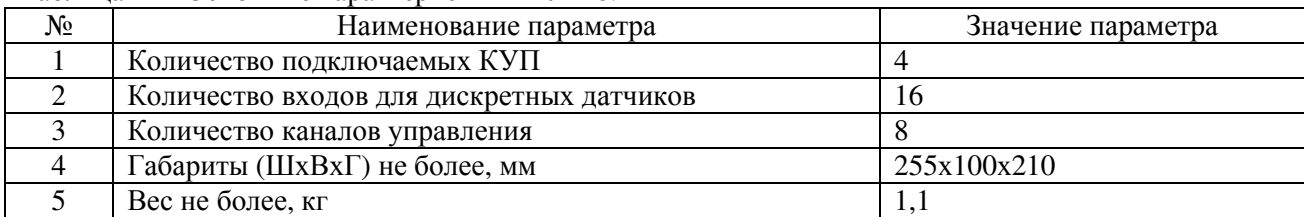

## 4.7 КТП

КТП предназначен для диспетчеризации тепловых пунктов. Концентратор поддерживает работу с дискретными датчиками, переговорными устройствами, обеспечивает измерение температуры и давления.

Концентратор подключается по двухпроводной линии связи.

Полный цикл опроса датчиков КТП составляет примерно 20 с.

Технические характеристики измерительных каналов КТП приведены в таблице 15.

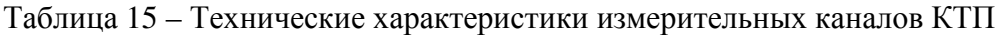

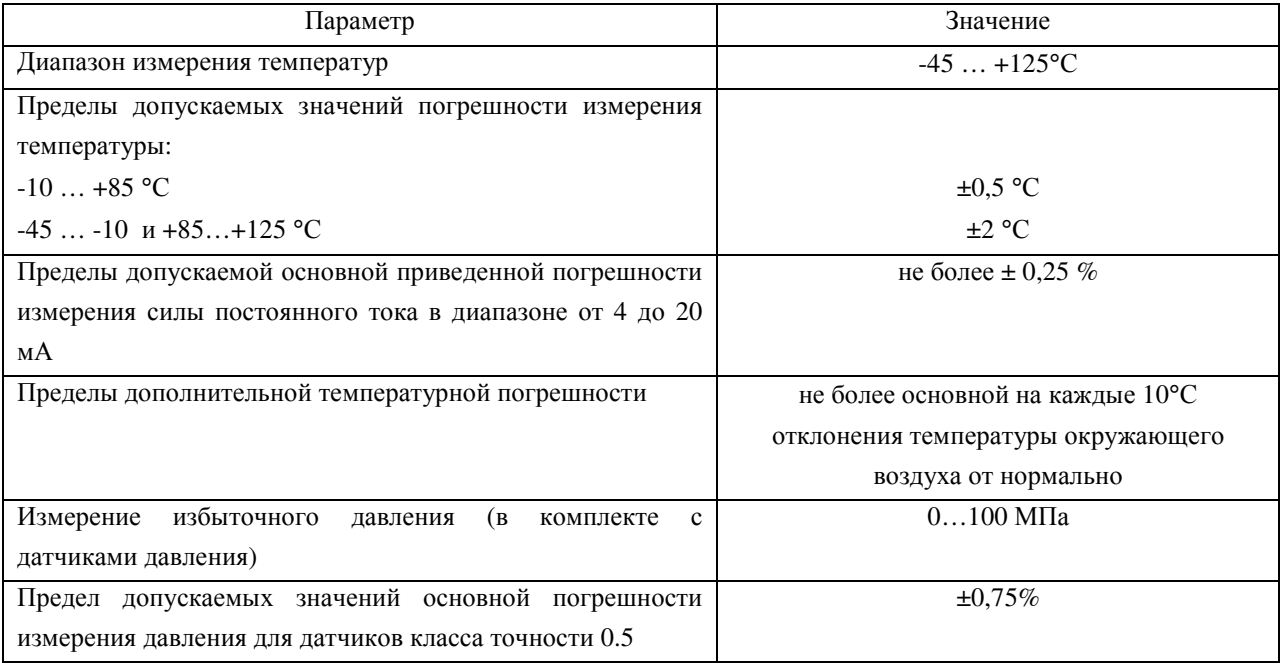

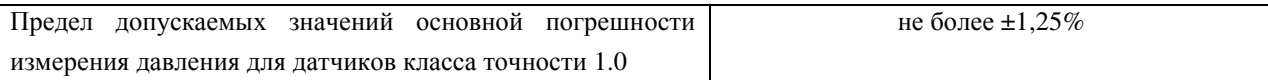

## Основные характеристики КТП представлены в таблице 16.

#### Таблица 16 - Основные характеристики КТП

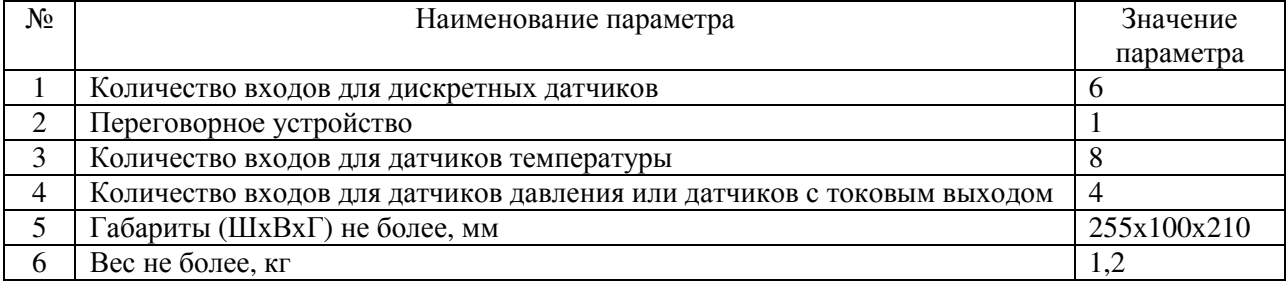

## 4.8 КИР

КИР реализует следующие функции:

- принимает сигналы от контактных датчиков приборов учета;
- накапливает и сохраняет результаты измерений;
- принимает сигналы от дискретных датчиков;
- производит счет времени наработки.

Концентратор КИР представлен линейкой из нескольких устройств, различающихся интерфейсами передачи данных:

- КИР-16 подключается по двухпроводной линии связи, может обслуживать до 16 импульсных приборов учета.
- КИР-RS подключается по интерфейсу RS-485 к КЦС-IP (КУН-IP), может обслуживать до 8 импульсных приборов учета.
- КИР-КМ взаимодействует по радио интерфейсу с КИР-РП (КИР-РП подключается по проводной линии связи), может обслуживать до 2 импульсных приборов учета.

Погрешность счета импульсов, поступающих от водосчётчика на КИР-16, КИР-КМ , КИР-RS - не более ±1 импульс на 1000 импульсов.

Основные характеристики КИР представлены в таблицах 17 - 20.

Таблица 17 - Основные характеристики КИР-16

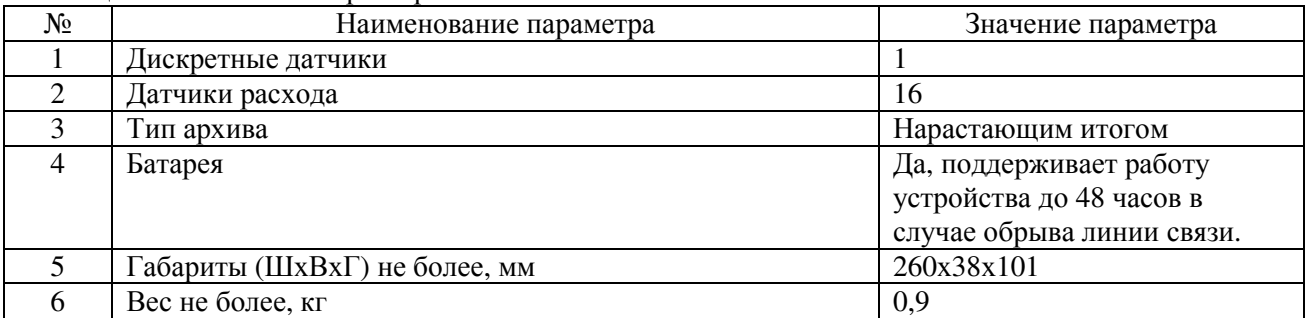

Таблица 18 - Основные характеристики КИР- RS

24

 $24$ 

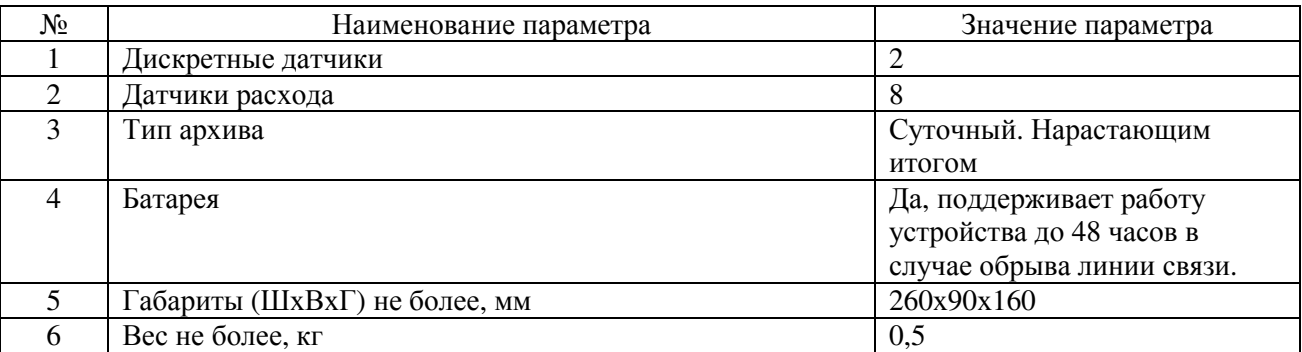

#### Таблица 19- Основные характеристики КИР- КМ

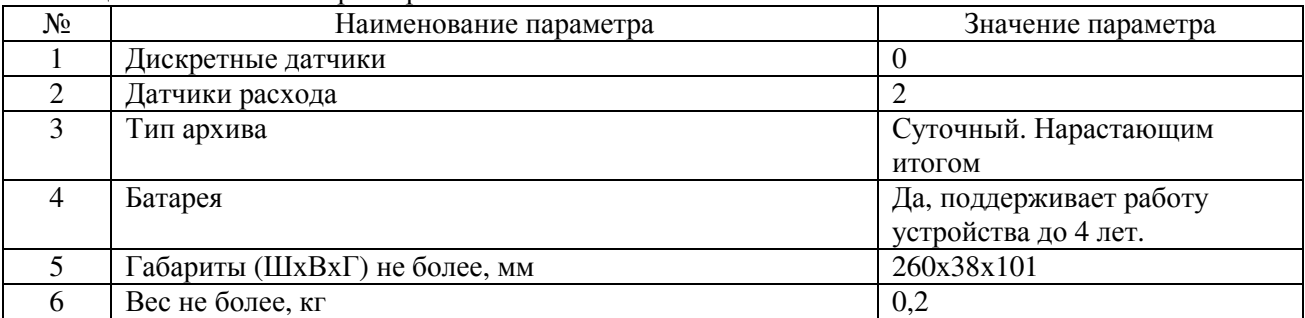

#### Таблица 20 - Основные характеристики КИР- РП

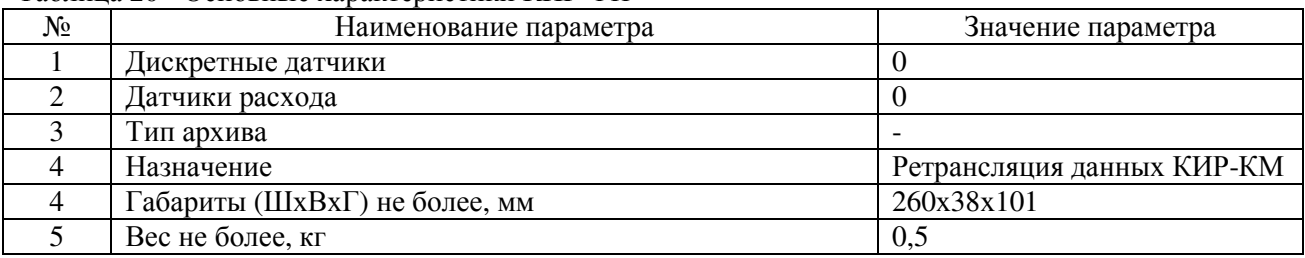

## 4.9 КЦС

КЦС передает информацию с оборудования, снабженного интерфейсами RS-232, RS-485, CAN (теплосчетчиков и т.д.).

Существует несколько модификаций данного концентратора: КЦС, КЦС-М, КЦС-IP. КЦС и КЦС-М подключаются по стандартной двухпроводной линии связи АСУД-248 и отличаются лишь набором поддерживаемых устройств.

КЦС предназначен для подключения теплосчётчиков типа: ВИС.Т, ТРЭМ, КМ-5, КМ-5М и других типов.

КЦС-М предназначен для подключения теплосчётчиков типа: ВКТ-7, ТЕМ-106, Mulrical 66 CDE, Multical 601 и других типов.

КЦС-IP подключается по компьютерной сети.

Основные характеристики КЦС представлены в таблице 21.

Таблица 21- Основные характеристики КЦС

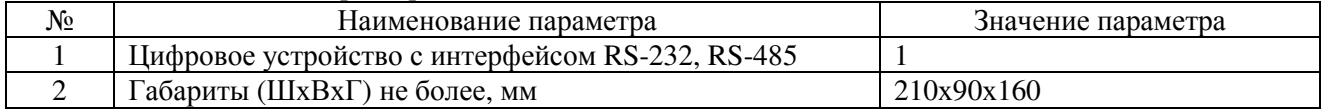

## 4.10 КДП

КДП используется в тех случаях, когда падение питающего напряжения на протяженной двухпроводной линии связи превышает 35 В. То есть когда при номинальном напряжении 60 в, подаваемом с выхода пульта в линию связи, напряжение, замеренное в точке подключения наиболее удаленного от пульта концентратора в режиме ПС меньше 25 В.

КДП включается в разрыв линии связи, измеряет падение напряжения в ней и при необходимости добавляет в линию связи питающий ток. Ток, подаваемый КДП зависит от напряжения в линии связи и изменяется от 0 мА при напряжении 60 В до 200 мА при напряжении 50 В. Таким образом, напряжение на выходе КДП изменяется в пределах от 50 В до 60 В.

КДП включается перед первым концентратором в длинной линии.

Основные характеристики КДП представлены в таблице 22.

Таблица 22 - Основные характеристики КДП

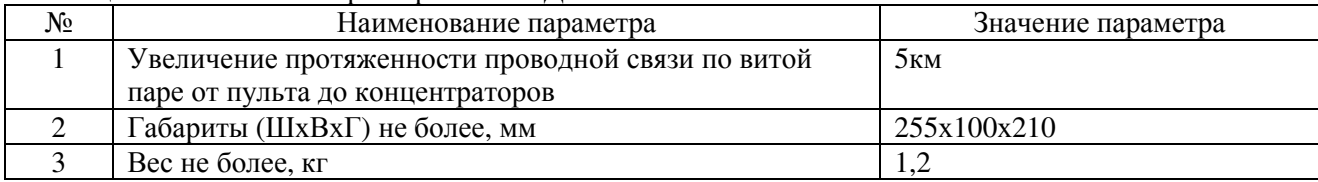

## 4.11 КДД

Концентратор дискретных датчиков опрашивает каналы датчиков и формирует кодовую посылку для передачи в линию связи.

Основное применение этого концентратора – сбор информации о состоянии объектов охранно-пожарной сигнализации.

Принцип работы основан на реагировании системы на замыкание и размыкание датчиков контроля (сухой контакт).

КДД представлен в двух исполнения: КДД – для работы по двухпроводным линиям связи, КДД-RS – для подключения к IP-концентраторам.

Основные характеристики КДД представлены в таблице 23, КДД-RS в таблице 24.

Таблица 23 – Основные характеристики КДД

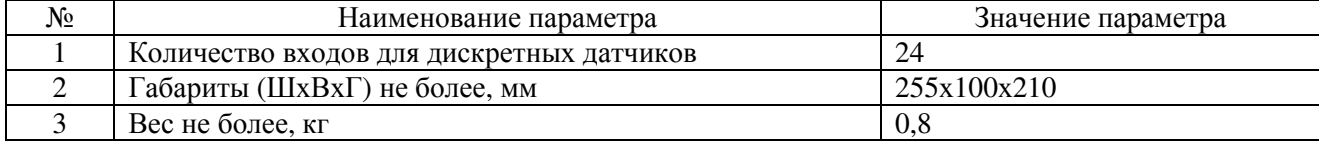

Таблица 24 – Основные характеристики КДД-RS

| N∘ | Наименование параметра                   | Значение параметра |
|----|------------------------------------------|--------------------|
|    | Число входов для подключения датчиков    |                    |
|    | температуры или двухпозиционных датчиков |                    |
|    | Число аналоговых входов                  | 10                 |
|    | Точность измерения температуры           | До градуса         |
| 4  | Габариты (ШхВхГ) не более, мм            | 160x80x55          |
|    | Вес не более, кг                         | 0.5                |

## 4.12 Специализированное программное обеспечение

Специализированное программное обеспечение (СПО) системы АСУД предназначено для управления оборудованием лифтов и другим инженерным оборудованием зданий, управления освещением и температурным режимом, управления тепло - и водоснабжением, измерения и контроля параметров тепло- и водоснабжения, коммерческого учета энергоресурсов, приема и обработки сигналов от инженерного оборудования здания, диспетчеризации работы служб коммунального хозяйства.

СПО АСУД позволяет регистрировать заявки жителей, принимать и передавать обработанную информацию в аварийные службы, осуществлять мониторинг инженерного оборудования.

Основным рабочим каталогом ПО АСУД является каталог «C:\1alarm», за исключением специализированных библиотек операционной системы и ПО сторонних производителей все программные модули размещаются именно в указанном рабочем каталоге.

В таблице 25 приводится описание основных подкаталогов рабочего каталога.

| Подкаталог         | Назначение (содержание)                                    |  |  |
|--------------------|------------------------------------------------------------|--|--|
| C:\1Alarm\Codecs   | библиотеки кодеков звука                                   |  |  |
| C:\1Alarm\Com      | библиотеки, отвечающие за обработку данных учета           |  |  |
|                    | энергоресурсов с КИР, КЦС и аккумулирование полученных     |  |  |
|                    | данных в базе данных                                       |  |  |
| C:\1Alarm\Dbase    | отчетная информация программы ASUDBase                     |  |  |
| C:\1Alarm\Fiks     | файлы с информацией об отказах оборудования (сохранено для |  |  |
|                    | обратной совместимости со старыми версиями)                |  |  |
| C:\1Alarm\Kvartir  | файлы с информацией по квартирам (сохранено для обратной   |  |  |
|                    | совместимости со старыми версиями)                         |  |  |
| C:\1Alarm\Nastr    | файлы настроек оборудования на объекте                     |  |  |
| C:\1Alarm\Plugins  | библиотеки расширения функционала ПО                       |  |  |
| C:\1Alarm\Records  | (не используется в настоящее время)                        |  |  |
| C:\1Alarm\Reports  | отчетная информация программы ASUDBase                     |  |  |
| C:\1Alarm\Template | содержит метафайлы для вывода на печать (сохранено для     |  |  |
|                    | обратной совместимости со старыми версиями)                |  |  |

Таблица 25 – Подкаталоги рабочего каталога

В таблице 26 приводятся основные типы файлов каталога «1alarm».

Таблица 26 – Типы файлов в рабочем каталоге.

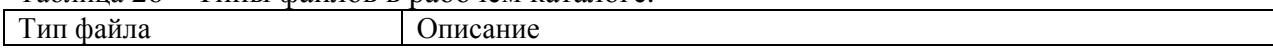

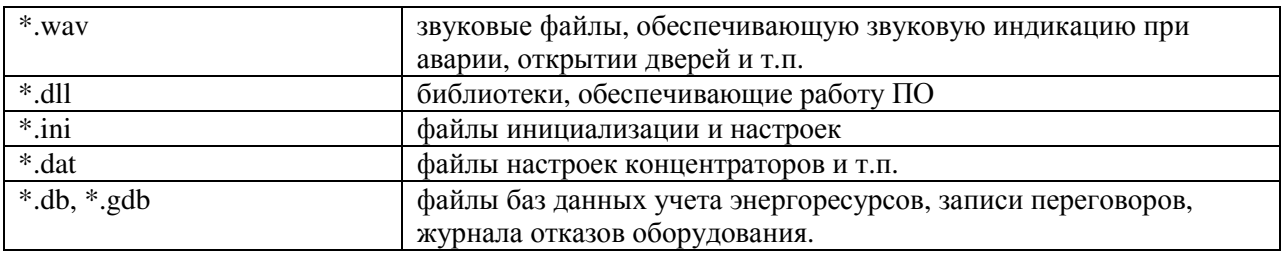

ПО АСУД состоит из трех основных модулей, обеспечивающих решение широкого спектра задач по управлению и диспетчеризации инженерным оборудованием зданий и сооружений, отраженных в таблице 27.

| Модуль          | Описание                                         | Дополнительно |
|-----------------|--------------------------------------------------|---------------|
| WinAlarm        | рабочая<br>основная<br>программа<br>диспетчера   | Подробнее см. |
|                 | ОДС.                                             | PΠ-WinAl.     |
| WinMap          | программа подготовки ситуационного плана         | Подробнее см. |
|                 | обслуживаемого объекта.                          | PII-WinMap.   |
| <b>ASUDBase</b> | интерпретации<br>визуализации,<br>И<br>программа | Подробнее см. |
|                 | анализа данных учета энергоресурсов.             | PII-ASUDBase. |

Таблица 27 – Основные модули ПО АСУД-248

В настоящее время готовится к выпуску обновленная версия СПО АСУД реализующая взаимодействие между компонентами системы на основе промышленного стандарта OPC.

## 4.13 Применение концентраторов различного типа на одном объекте

АСУД допускает использование разных типов концентраторов в одном направлении пульта или КИО при соответствующих настройках рабочей программы.

Каждый концентратор в направлении должен иметь уникальный адрес, выставляемый с помощью перемычек. При этом адрес концентратора устанавливается в соответствии с правилом:

- первый адрес резерв (не используется);
- в одном направлении не должно быть концентраторов с одинаковым адресом.

Соответствие положения перемычек номеру концентратора приведено в таблице 28.

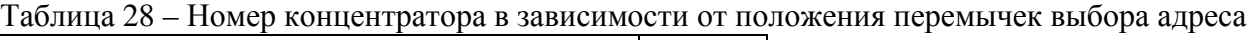

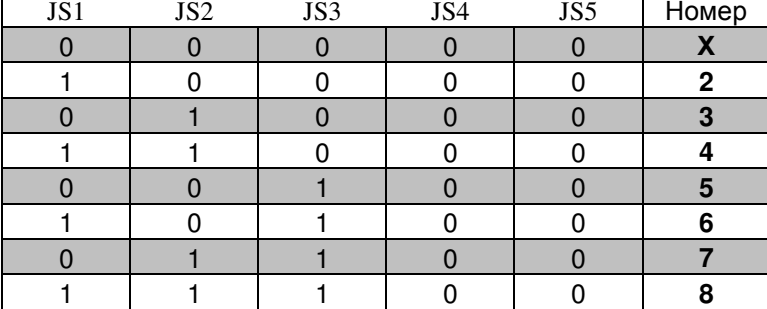

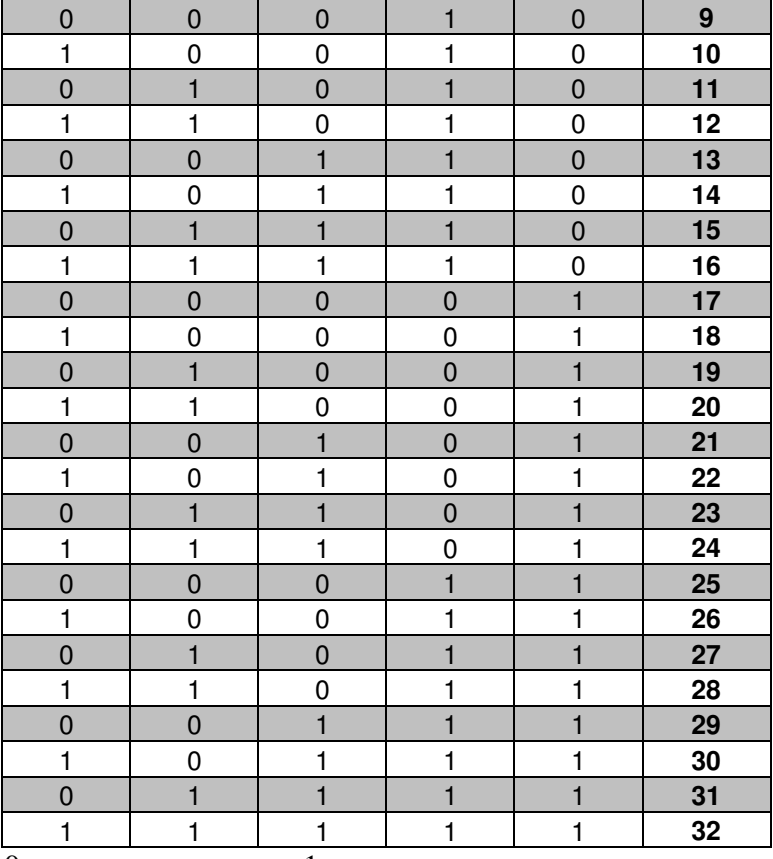

0 – перемычка внизу, 1 – перемычка вверху.

## 5 УКАЗАНИЕ МЕР БЕЗОПАСНОСТИ

К работе с АСУД допускаются лица, изучившие настоящее руководство по эксплуатации, а также прошедшие местный инструктаж по технике безопасности труда.

Организация рабочего места и работы диспетчера должны соответствовать Санитарным правилам и нормам СанПиН 2.2.2.542-96 (Гигиенические требования к видеодисплейным терминалам, персональным электронно-вычислительным машинам и организация работы), Госкомсанэпиднадзор России, М.,1996.

Систему может обслуживать один человек, имеющий квалификационную группу по технике безопасности не ниже III.

Перед эксплуатацией пульт подключается к контуру заземления с помощью провода сечением 1.5 мм 2.

Осмотр и ремонт пульт производите только после отключения его от сети питания с помощью кнопки «POWER» и сетевой вилки.

## 6 МОНТАЖ И РЕГУЛИРОВКА АППАРАТУРЫ АСУД

В данном разделе рассматриваются вопросы монтажа и регулировки аппаратуры АСУД на примере базовой «пультовой» конфигурации.

## 6.1 Монтаж рабочего места оператора

На рабочем месте диспетчера устанавливаются:

- компьютер (в комплекте);
- пульт АСУД;
- телефонный аппарат (трубка);
- принтер;
- источник бесперебойного питания.

Пульт подключается кабелем типа «витая пара» к сетевой плате компьютера. К пульту подключатся телефонный аппарат. На рабочем месте диспетчера может находиться и другое оборудование, не входящее в состав АСУД.

Аппаратура, устанавливаемая на рабочем месте оператора (пульт, компьютер) должна обязательно заземляться (зануляться). Заземление производится отдельным изолированным проводом сечением не менее 1.5 кв. мм. по меди к контуру заземления. Розетки ("Евро") для подключения пульта и компьютера должны иметь исправные заземляющие контакты, которые должны соединяться между собой и подключаться отдельным изолированным проводом сечением не менее 1.5 кв. мм. к контуру заземления.

При приемке аппаратуры в эксплуатацию, а также при проверках должно контролироваться качество заземления. С этой целью контролируется исправность контактов розеток и вилок шнуров питания компьютера и пульта (сопротивление, измеренное между неизолированными элементами системного блока компьютера и пульта не должно превышать 1 0м). Измерение следует производить при отключенном интерфейсном кабеле, используя в качестве контактных поверхностей винты крепления кожуха или металлические корпуса разъемов на задних стенках пульта и системного блока компьютера.

### 6.2 Регулировка пульта

Регулировка пульта производтся после его ремонта. Если пульт исправен, то, как правило, при монтаже на рабочем месте оператора он не нуждается в регулировке.

В случае, когда существует взаимное влияние линий связи различных направлений, возможен ложный прием кодовых посылок концентратора одного направления в другом. Для устранения этого эффекта следует подрегулировать модуль направления. Модуль направления имеет регулировку чувствительности приема цифрового сигала (выведена на задней панели пульта). Чувствительность регулируют после установки всех концентраторов направления. Исходное значение регулятора - среднее. Это положение соответствует средней чувствительности приема. При такой чувствительности могут сказываться помехи, действующие на линии. При регулировке следует наблюдать эпюры сигналов в окне осциллографа направления рабочей программы WinAl. Для этого следует нажать кнопку «Направление ХХ» в окне концентратора. Плавно поворачивая потенциометр против часовой стрелки, добиваются исчезновения помехи при наличии уверенно принимаемого полезного сигнала.

При необходимости (после ремонта или замены специального телефонного аппарата) следует отрегулировать порог переключения усилителя в режим передача. Порог регулируется потенциометром, который расположен около разъема для подключения специализированного телефонного аппарата. Критерием правильности регулировки является состояние, когда при произнесении растянутой фразы оператором светодиод не гаснет. В тоже время он не должен загораться при появлении посторонних звуков и при разговоре дальше 15 см от микрофона телефонной трубки. Другим потенциометром устанавливается громкость принимаемого сигнала от абонента в телефонной трубке.

#### 6.3 Монтаж и проверка концентраторов

Перечисленные ниже операции производятся непосредственно на месте установки концентратора. С целью приобретения опыта работы с программой и аппаратурой эти же операции можно провести в лабораторных условиях. Для этого на рабочем месте оператора можно подключить концентратор к клеммам пульта. Подключив к концентратору микрофоны, громкоговорители и датчики можно полностью имитировать его работу на объекте.

#### 6.3.1 Монтаж и проверка КУН

Монтаж концентратора целесообразно производить после прокладки и подключения линии связи соответствующего направления. Линии связи прокладываются с использованием кабеля любого типа, разрешенного к применению в телефонных сетях. Не допускается использование для линии связи одного направления проводников из разных витых пар кабеля. При сращивании витых пар следует соблюдать (по возможности) направление завивки. Перед подключением линии к пульту следует проверить ее на отсутствие замыкания между проводниками и пробоя на "землю". Допускается монтировать концентратор в уже действующем направлении без его отключения. При монтаже следует придерживаться следующего порядка действий:

- отобразить концентратор на ситуационном плане диспетчера;
- установить номер концентратора в соответствии с таблицей 25 с помощью перемычек JS1...JS5 на его плате;
- подключить концентратор к клеммам пульта соответствующего направления и произвести тестирование аппаратуры в режимах теста концентратора и направления;
- установить концентратор и подключить к линии связи соблюдая полярность (при правильном подключении должны загореться светодиоды);
- подключить каналы ПГС, начиная с переговорного щитка машинного помещения (при его подключении появляется возможность переговоров с диспетчерской и оперативной проверки результата подключения последующих каналов с помощью управляющей программы);
- подключить каналы датчиков и проверить прохождение их сигналов. Проверку следует производить, приводя в действие соответствующие датчики. Если это невозможно, то следует произвести проверку замыканием или размыканием контактов в месте подключения проводников, идущих от концентратора.

В случае если отсутствует прохождение сигнала от вызывных кнопок переговорных устройств, датчиков, аппаратуры управления лифтом, следует проверить срабатывание контакта соответствующего устройства. Сопротивление замкнутого контакта должно быть не более 200 Ом, сопротивление разомкнутого контакта не менее 500 кОм. Если анализируемая цепь образована приемным элементом оптоэлектронного устройства (оптрона), то его открытому состоянию должно соответствовать падение напряжения 2В при токе не более 2мА. В закрытом состоянии тестирующее напряжение, приходящее от КУН равно 12-15В. Соответственно ток короткого замыкания контактов датчиков находится в пределах от 0,1мА до 0,2мА (импульсный ток короткого замыкания – от 1мА до 2мА). Допустимый ток утечки приемного элемента оптрона не должен превышать 40мкА при напряжении 8-14В.

#### 6.3.2 Монтаж и проверка КУП

Концентратор управляющий подключается к КУН.

После подключения к выходам концентратора управляющего устройств, являющихся нагрузками (пускателей магнитных), и подаче на него напряжения питающей сети следует произвести пробное включение и отключение тока, нажимая на кнопки принудительного управления. Следует учитывать, что в концентраторе реализована временная селекция управляющего сигнала. Поэтому кнопку следует удерживать в нажатом состоянии не менее 1с.

При правильной работе концентратора, светодиод контроля питающей сети должен светиться постоянно. Светодиоды контроля нагрузки зажигаются, когда цепи нагрузок исправны, а тиристорные ключи открыты. При отключении тока через нагрузку светодиод соответствующего канала гаснет. После данной проверки следует убедиться в прохождении команды управления освещением от концентратора универсального. Для этого следует в окне КУН рабочей программы нажать кнопки включения – отключения освещения.

#### 6.3.3 Монтаж и регулировка КТП

Для установки КТП выполняются все операции монтажа КУН.

Следует обратить особое внимание на место установки, так как в помещении ТП может произойти заливание аппаратуры. Затем подключаются датчики температуры. Выводы питания датчиков температуры соединяются параллельно и подключаются к соответствующим выводам концентратора.

После этого следует проверить наличие напряжения питания на соответствующих зажимах концентратора. Оно должно быть в пределах от 4,7В до 5,5В. Это свидетельствует об отсутствии короткого замыкания в цепях питания датчиков.

Сигнальные выводы датчиков подключаются к соответствующим выводам концентратора. Если датчики температуры исправны и их выходные сигналы поступают на входы концентратора, то в окне КТП появятся результаты измерения, наглядно отображаемые масштабной горизонтальной полоской и цифрой. При отсутствии сигнала датчика против соответствующего канала измерения температуры в окне КТП появляется сообщение «Нет измерения температуры».

#### 6.3.4 Монтаж и регулировка КИР

Для установки КИР выполняются все операции монтажа КУН.

К информационным входам КИР подключаются выводы контактов измерителей расхода. Кроме того, к концентратору подключается до трех устройств, имеющих выход типа "сухой контакт". Перед подключением следует убедиться в исправности этих контактов. Для этого необходимо проверить отсутствие пробоя каждого вывода расходомера на его массу. Кроме того, следует убедиться в периодическом срабатывании контактов при

наличии расхода воды. Данные измерения можно производить любым омметром или тестером. Результаты измерения должны соответствовать техническим условиям на конкретный тип расходомера. После того, как установится рабочей режим КИР и в его окне на экране монитора появится сообщение о достоверном приеме информации, следует произвести сопряжение показаний индикаторов расходомеров и индицируемых результатов.

Следует учитывать, что аккумулятор, обеспечивающий энергонезависимый режим работы КИР, подзаряжается в режиме нормальной работы. Поэтому энергонезависимый режим работы вновь установленного концентратора гарантируется после 72 часов работы в нормальном режиме. При хранении концентратора разъем аккумулятора следует отключить.

Монтаж и регулировка КИР-КМ рассматриваются в соответствующем руководстве по эксплуатации.

## 6.3.5 Монтаж и регулировка КЦС

Для установки КЦС выполняются все операции монтажа КУН.

КЦС соединяется кабелем с устройством - источником информации (например, теплосчетчиком), снабженным интерфейсами RS232 , RS485.

Исправно работающий КЦС постоянно передает информацию в линию. Однако он может не принимать данные от источника информации через свой входной порт. Причиной данной неисправности может служить обрыв или отключение соединительного кабеля. Данное нерабочее состояние индицируется на мониторе компьютера.

Подробнее смотри соответствующее руководство.

#### 6.3.6 Монтаж и регулировка КДП

КДП включается в разрыв линии связи между пультом и удаленными концентраторами. Устанавливается КДП рядом с ближним к пульту концентратором. Между КДП и пультом не должно быть никаких концентраторов. КДП подключается к сети переменного напряжения 220В, 50 Гц через источник бесперебойного питания, что обеспечивает непрерывную работу концентраторов при пропадании сети. Информационные выходы КДП о его состоянии подключаются к рядом установленному концентратору.

#### 6.3.7 Монтаж и регулировка КДД

Для установки КДД выполняются все операции монтажа КУН. К концентратору подключается до двадцати четырех устройств, имеющих выход типа "сухой контакт".

## 6.3.8 Монтаж и регулировка КУП-8

Для установки КУП-8 выполняются все операции монтажа универсального концентратора. К концентратору подключается до шестнадцати устройств, имеющих выход типа "сухой контакт" и четыре управляющих концентратора.

## 6.3.9 Монтаж и регулировка IP-концентраторов

Рассматривается в соответствующем руководстве по эксплуатации.

#### 6.3.10 Монтаж и регулировка RS-концентраторов

Рассматривается в соответствующем руководстве по эксплуатации.

## 6.4 Обеспечение грозоустойчивости аппаратуры асуд

При использовании воздушных линий связи возможно повреждение аппаратуры АСУД грозовыми разрядами. Для предотвращения этих повреждений следует соблюдать следующие условия монтажа линий связи:

На коммутационном щитке рабочего места диспетчера должны устанавливаться разрядники защитные неуправляемые типа Р-145 (ТУ 6343-001-07619122-95) или аналогичные им по одному на каждую пару проводников направлений.

Несущие тросы, проволоки, трубостойки должны быть заземлены.

Экраны кабелей и свободные (не используемые) пары должны быть заземлены с одного конца (точка подключения к заземлению выбирается со стороны подключения пульта).

Следует заземлять контакт заземления концентратора.

Следует избегать параллельного подключения пар проводников с целью снижения их сопротивления. При подключении удаленных групп концентраторов при большом сопротивлении пар следует использовать КДП.

Устранение заземления периферийных устройств. В процессе эксплуатации могут возникать замыкания минусового провода линии связи направления или общего провода периферийных устройств (датчиков, переговорных устройств) на заземленные элементы конструкций зданий. Такие замыкания не нарушают нормальной работы системы (в ряде случаев при таком замыкании может прослушиваться фон питающей сети). Однако при возникновении близкого грозового разряда к входным цепям концентратора прикладывается перенапряжение, наводимое в линии связи. Аппаратура и программное обеспечение АСУД-248 позволяют автоматически определять концентраторы, датчики или переговорные устройства которых занулены.

В процессе эксплуатации следует выполнять следующие профилактические операции:

- Периодически, не реже одного раза в неделю проверять наличие заземления, используя режим проверки рабочей программы и устранять соответствующие неисправности.
- Проверять исправность цепей заземления по пункту. При необходимости устранить неисправность. Данную проверку следует проводить не реже одного раза в полгода или при замене пульта или компьютера, а также при проведении работ на электросети.

• Проверять отсутствие замыкания минусового провода линии связи на заземленные элементы конструкций. Для проверки следует поочередно отключать минусовые проводники линий связи от соответствующих клемм пульта и наблюдать прохождение сигнала в режиме контроля направлений. Если при отключенном минусовом проводе сигналы концентраторов наблюдаются, то имеет место замыкание провода. Данную проверку следует проводить не реже одного раза в месяц или при замене пульта, а также при проведении работ на линии связи.

# 7.ХАРАКТЕРНЫЕ НЕИСПРАВНОСТИ И МЕТОДЫ ИХ УСТРАНЕНИЯ

# 7.1 Устранение неисправностей аппаратуры диспетчерской

Таблица 28.

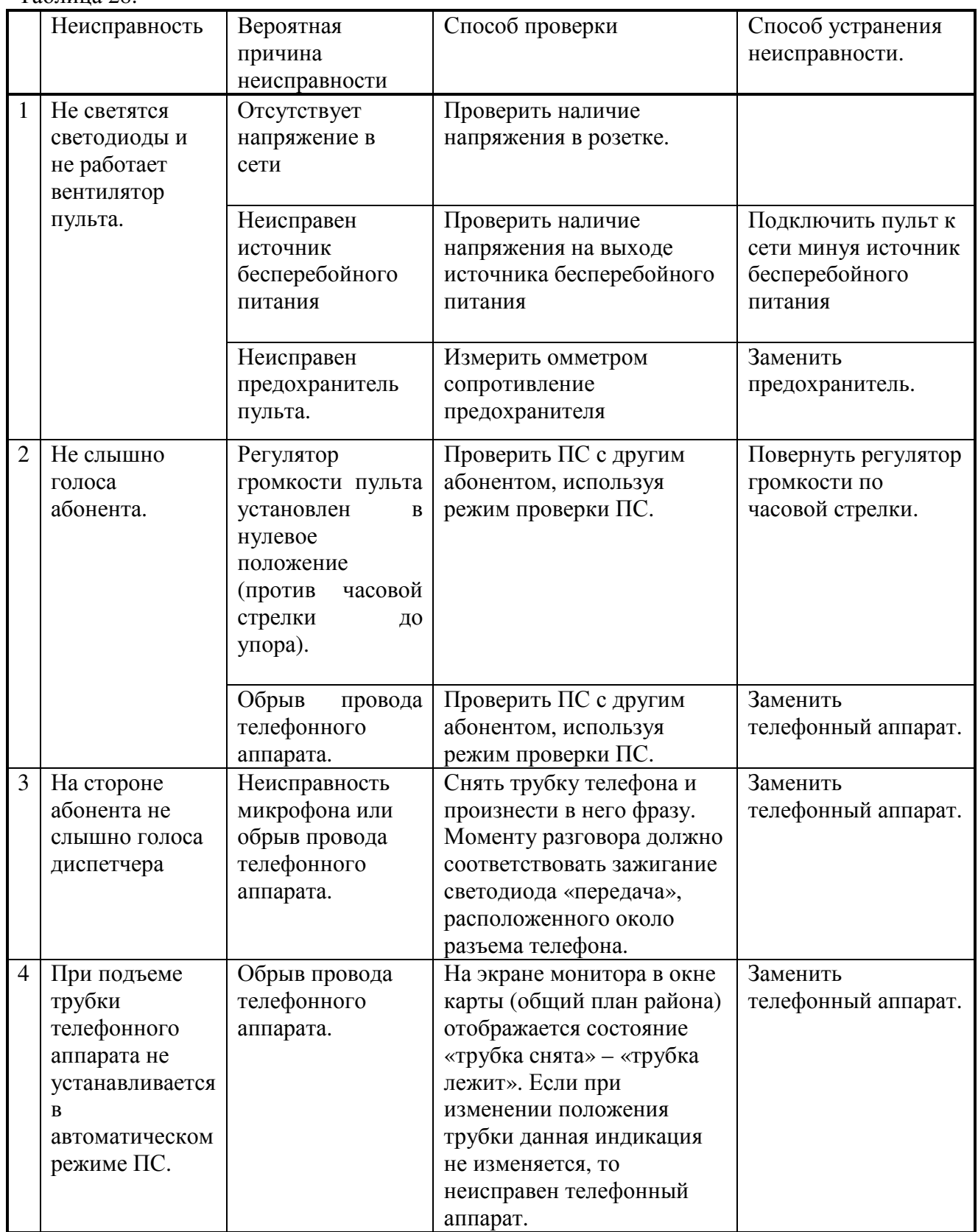

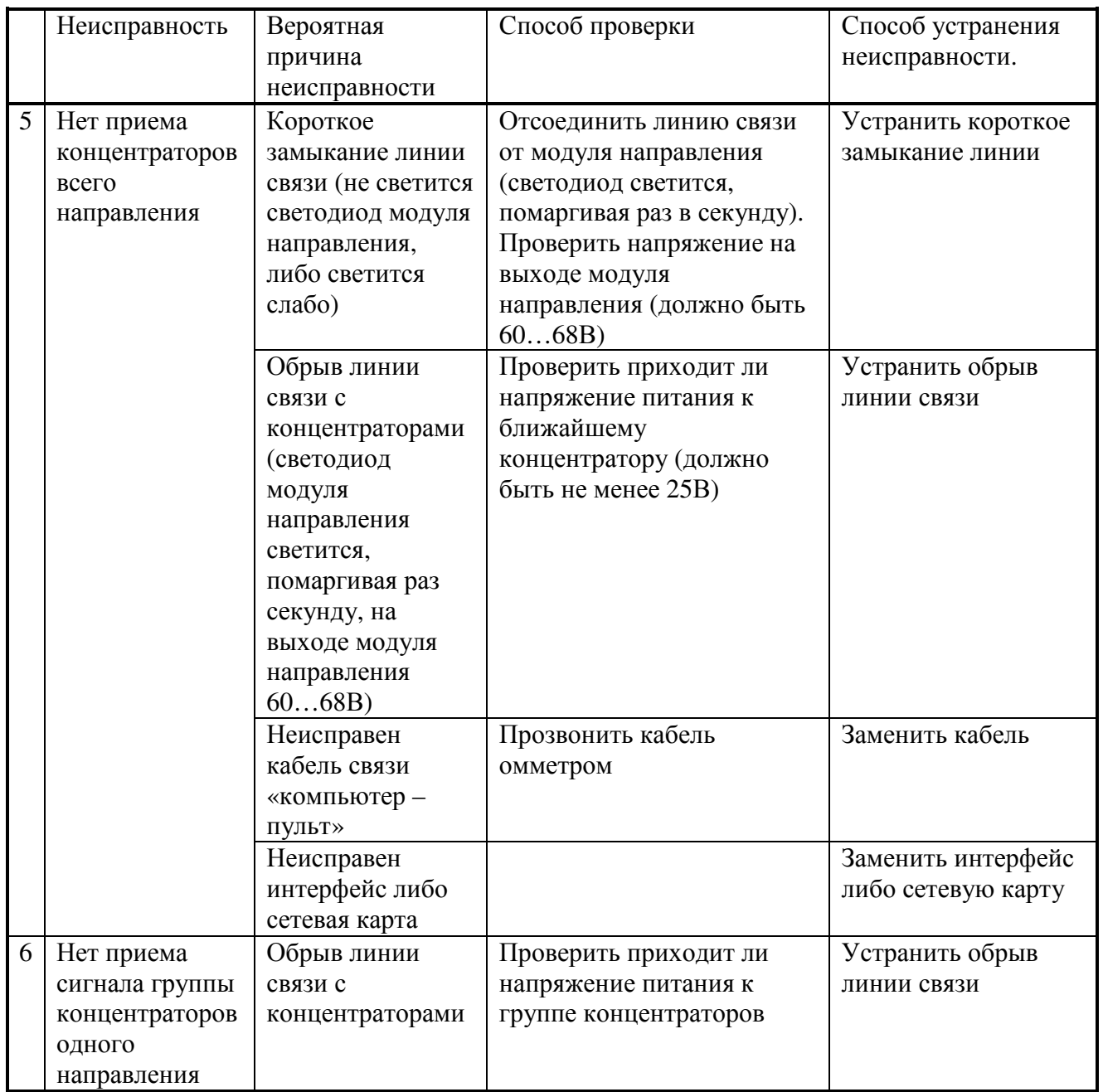

Если меры, приведенные в таблице 28, не позволили устранить неисправность то необходимо заменить пульт.

# 7.2 Устранение неисправностей подключения концентраторов

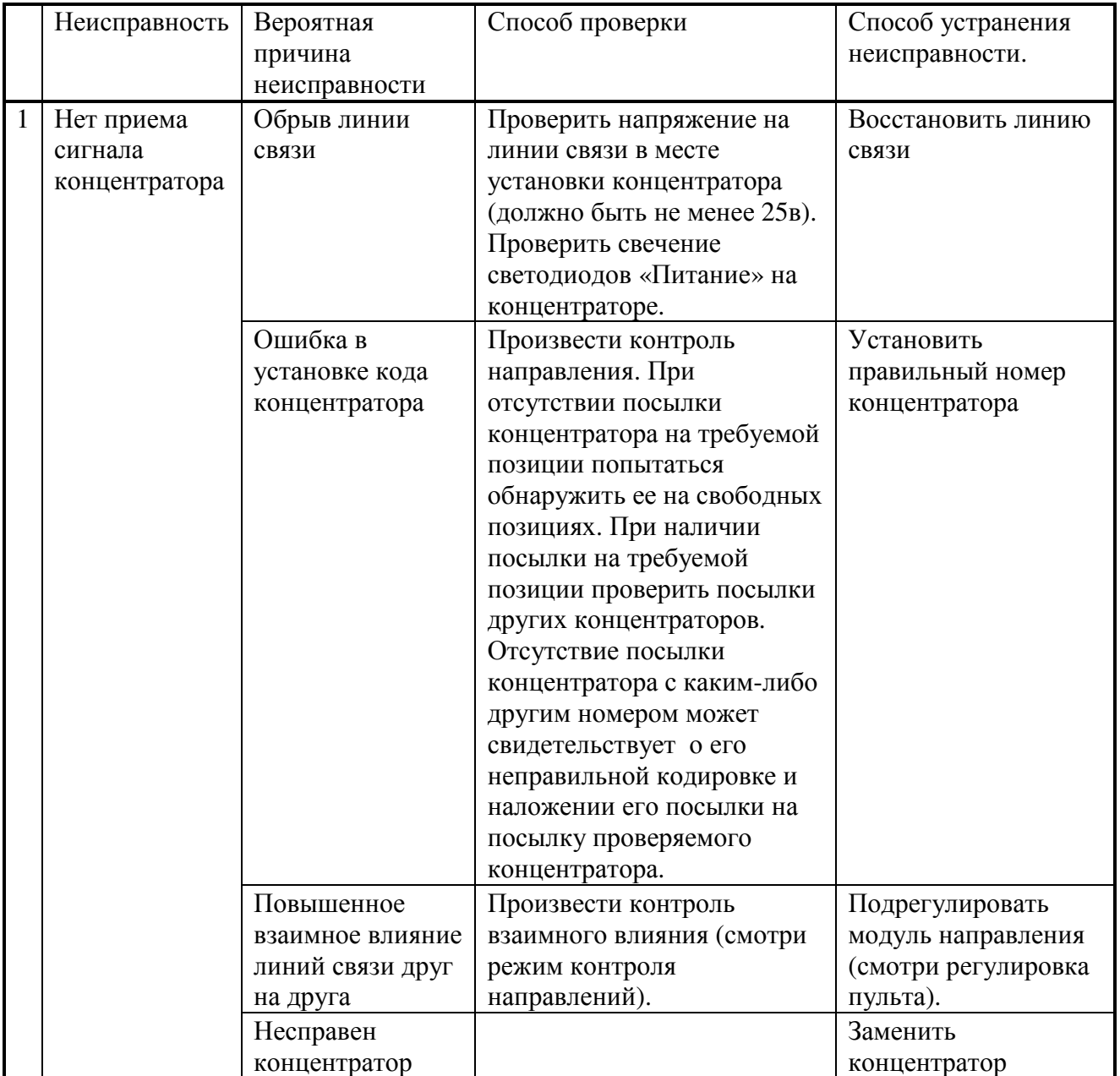

Таблица 29

# 7.3 Устранение неисправностей датчиков и проводки в местах установки концентраторов

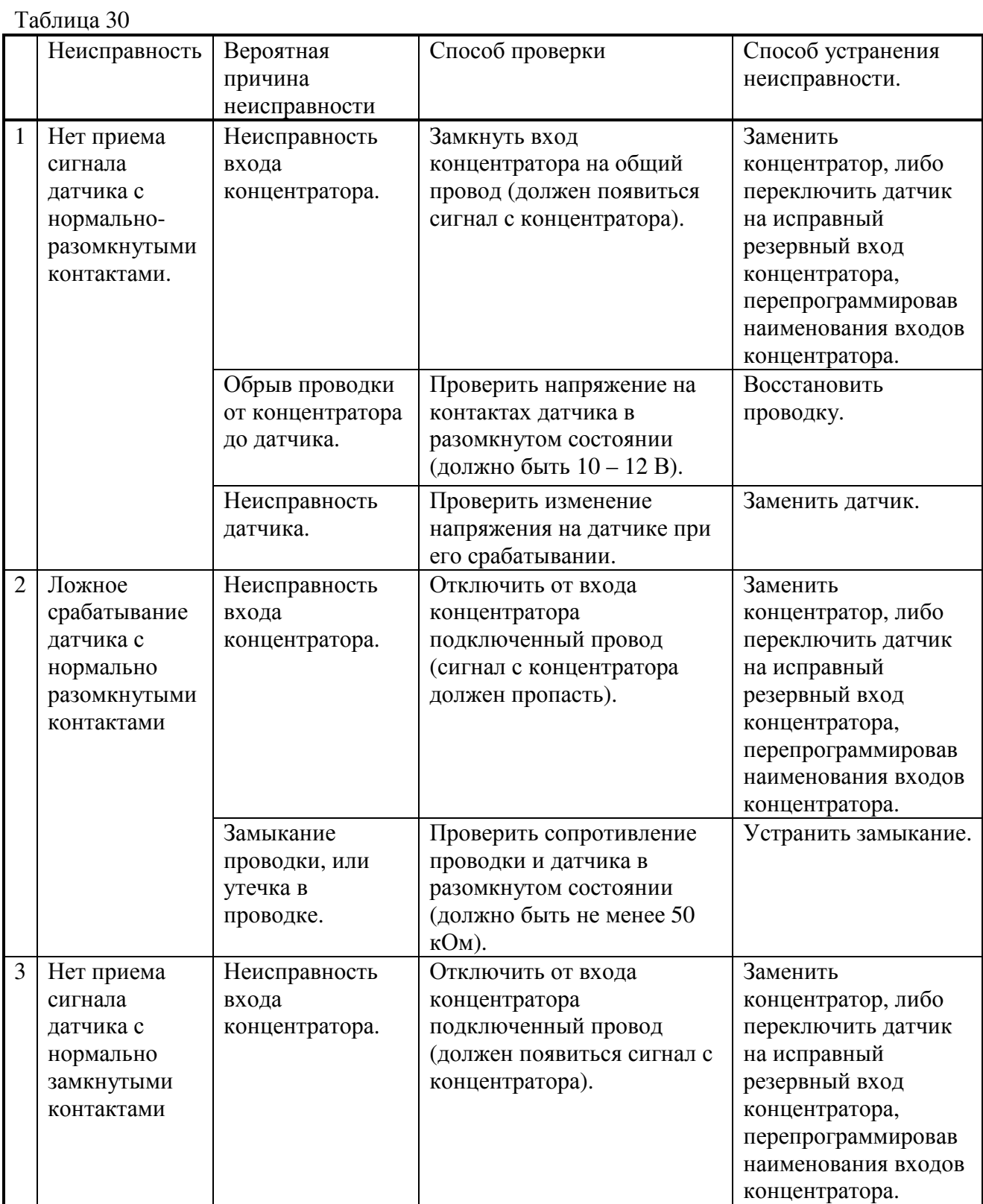

40

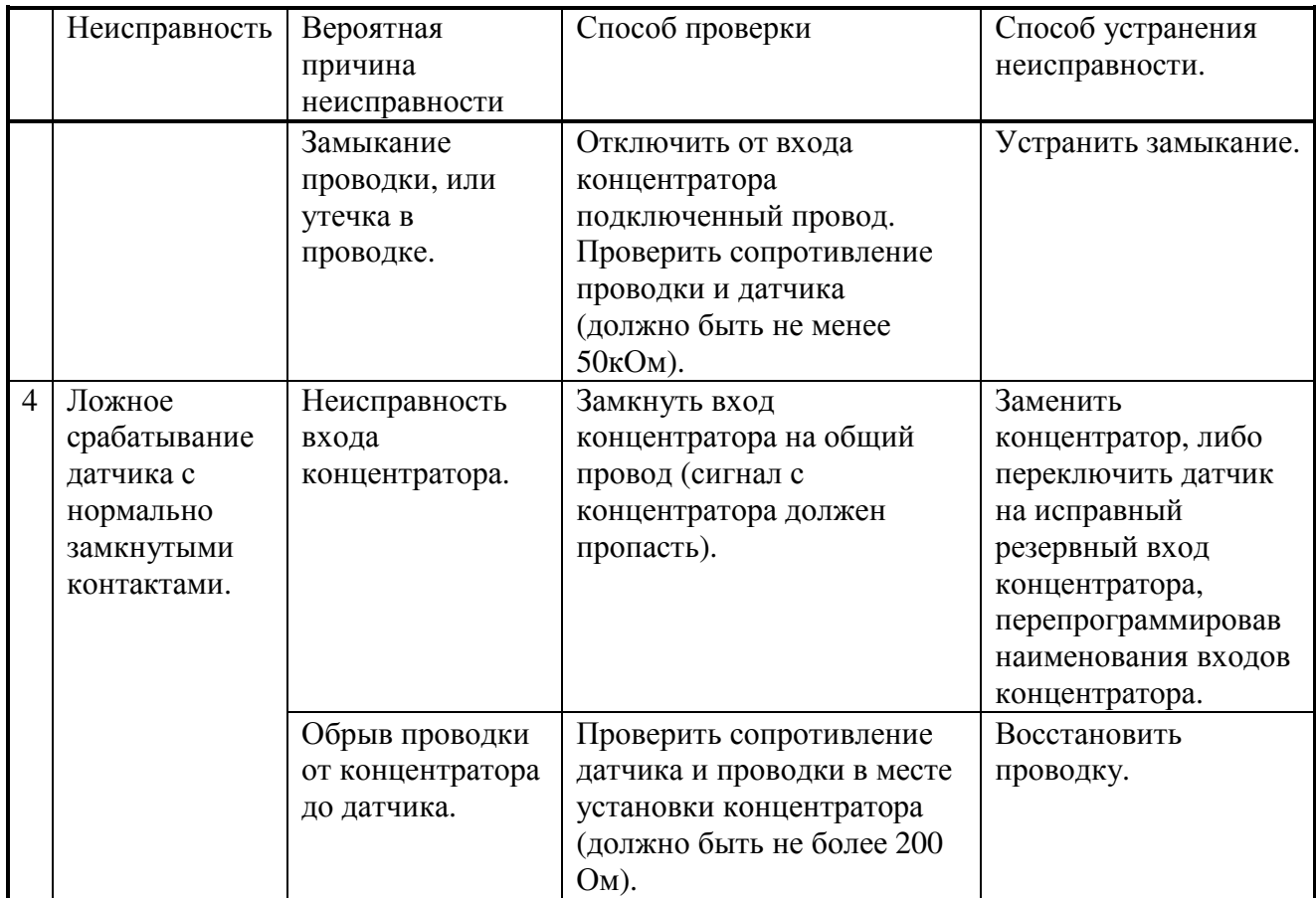

# 7.4 Устранение неисправностей аппаратуры управления освещения

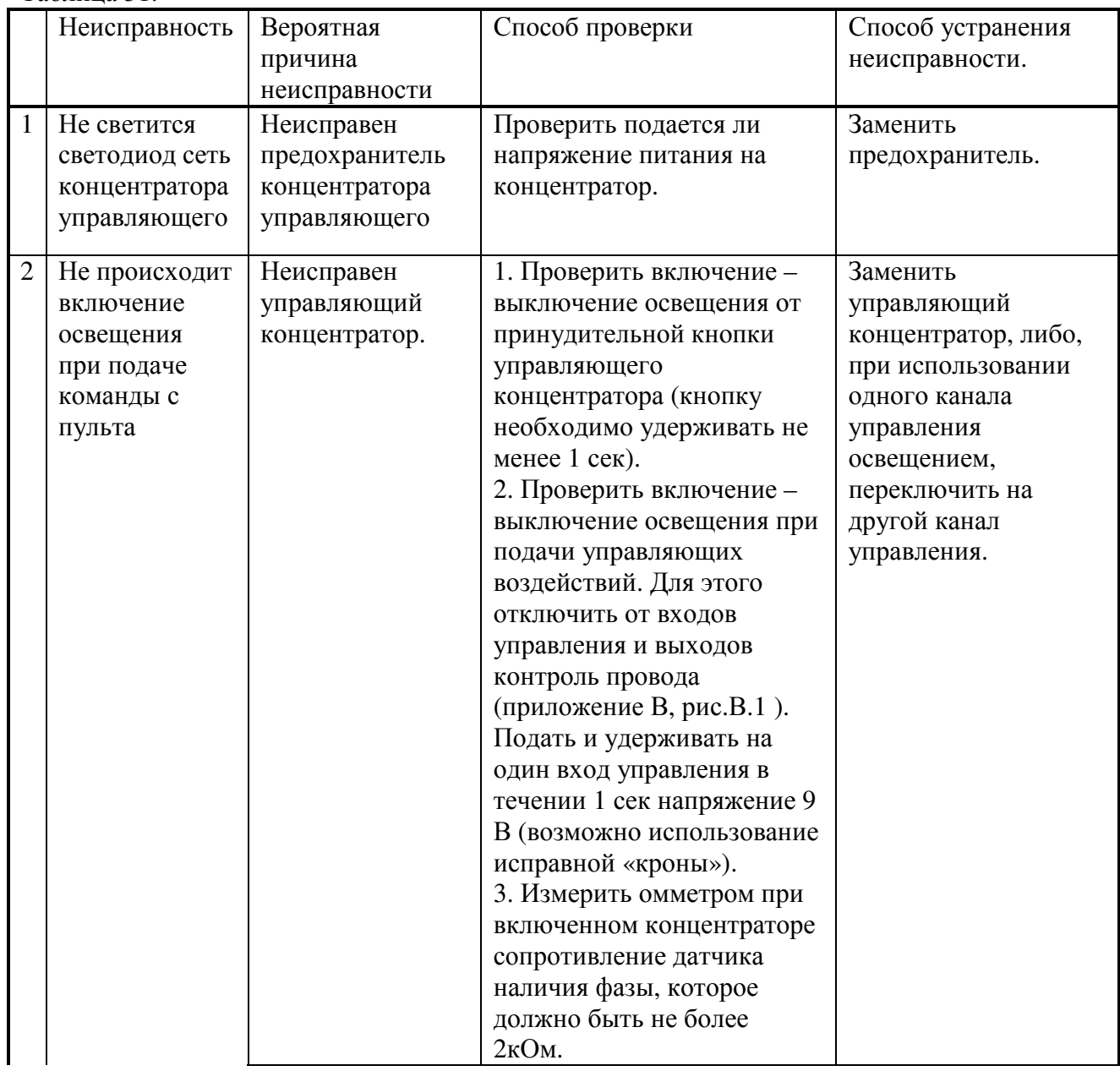

## Таблица 31.

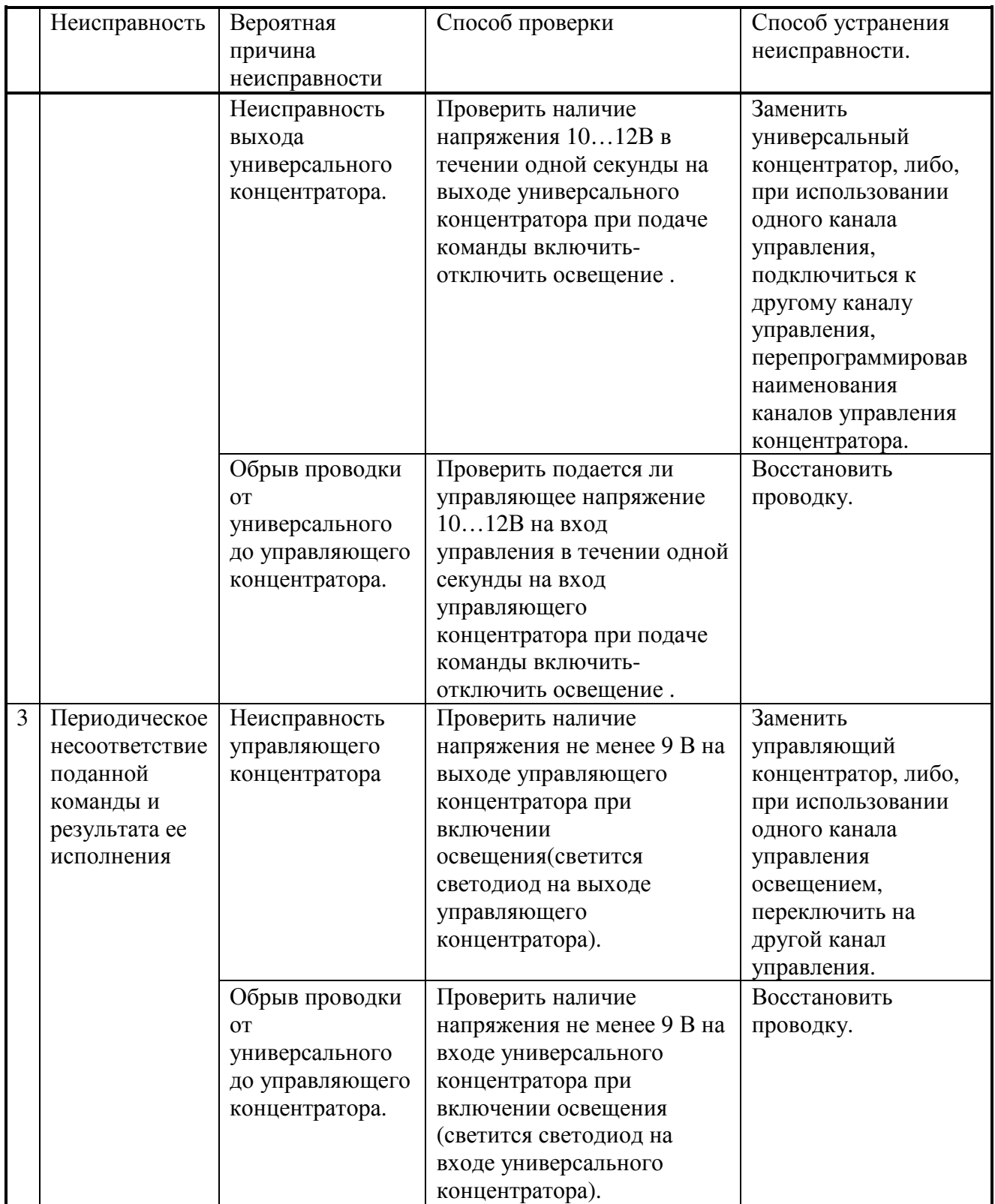

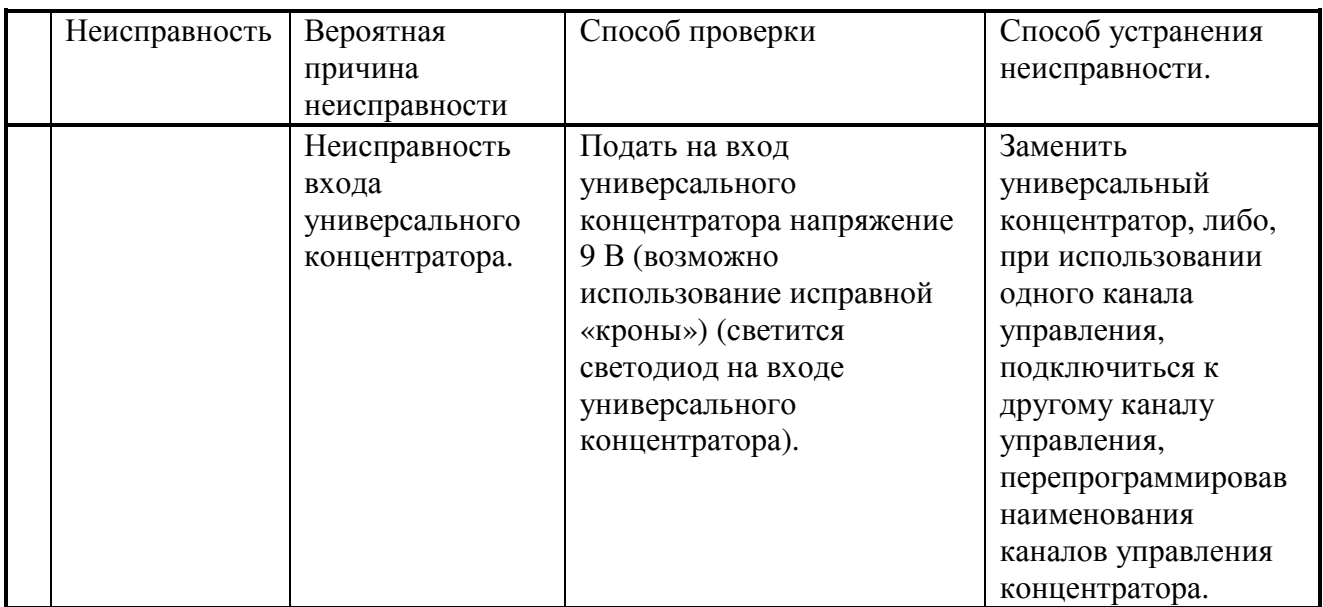

# 7.5 Устранение неисправностей аппаратуры теплового пункта

Таблица 32.

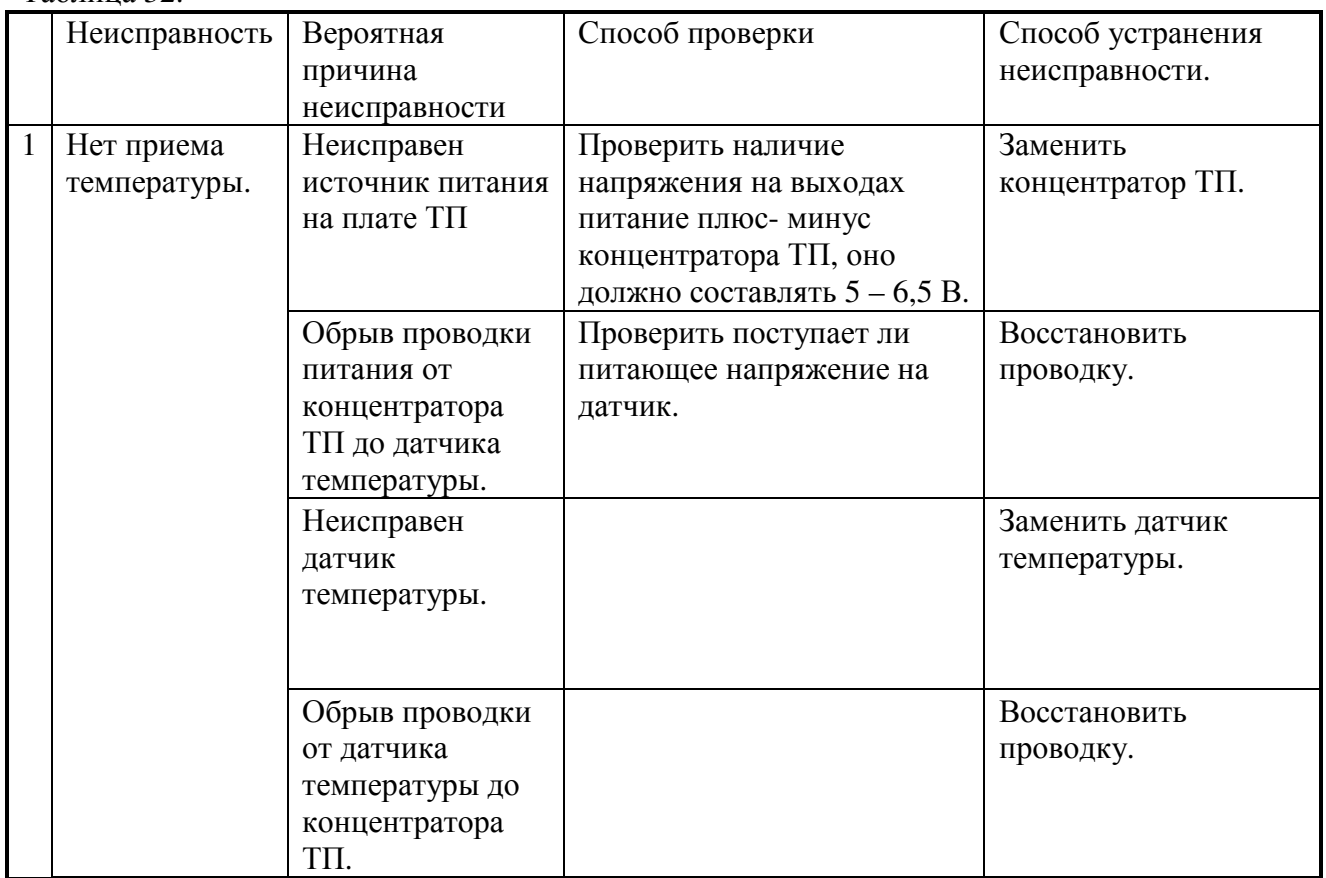

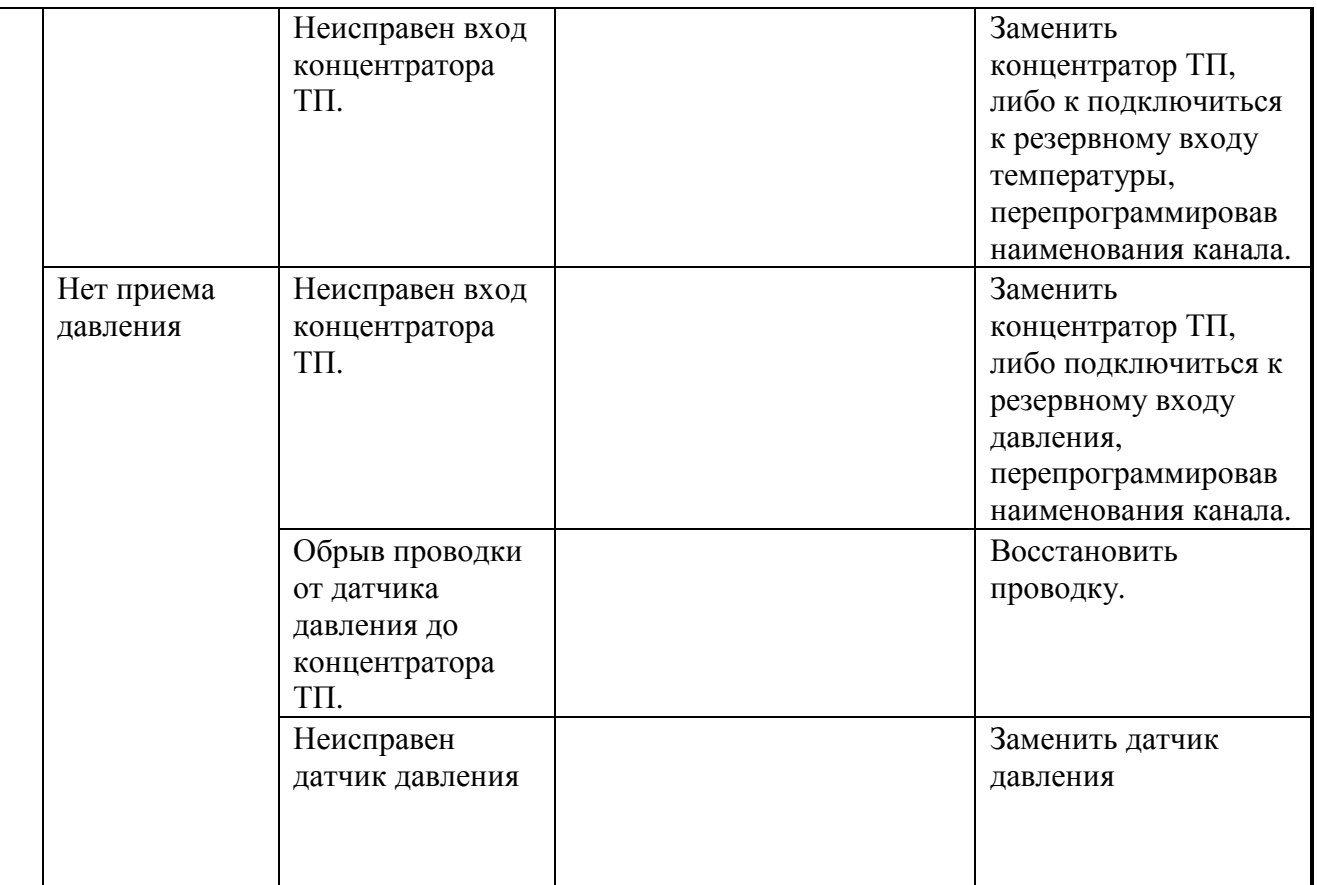

### 8.ТЕХНИЧЕСКОЕ ОБСЛУЖИВАНИЕ

Техническое обслуживание состоит из работ по производству ежедневных, ежемесячных, полугодовых технических осмотров и проверок. В процессе функционирования АСУД реализуются непрерывный автоматический самоконтроль состояния аппаратуры АСУД и ее линий связи. Однако ряд функций проверяются операторами и монтерами ДО и ТА.

### 8.1.Ежедневные проверки

Ежедневные проверки производятся оператором при сдаче - приемке дежурства по ОДС а также в процессе дежурства, если возникает сомнение в исправности переговорного устройства или поступает соответствующая жалоба жителей. Проверки сводятся к тестированию ПС, канала управления освещением, и контролю за работой вентиляторов пульта и системного блока компьютера. Кроме того, если производились ремонтные работы или имеются сомнения в достоверности принимаемой информации, следует произвести и проконтролировать перезагрузку компьютера, нажав кнопку RESET. Для проверки работы вентиляторов достаточно проконтролировать на ощупь температуру верхних поверхностей корпусов системного блока и пульта. При ощутимом нагреве (корпус теплый) следует проконтролировать наличие воздушного потока от вентилятора на задней стенке корпуса. Не допускается эксплуатация пульта и системного блока компьютера при неработающем вентиляторе.

#### 8.2 Ежемесячные проверки

Ежемесячные проверки производятся монтерами ДО и ТА. Проверки включают в себя полный объем ежедневной проверки, а также полный контроль работы управляющих концентраторов и аппаратуры управления освещением и выборочный контроль качества работы ПС. Качество работы ПС оценивается путем установления связи между проверяемым переговорным устройством и рабочим местом оператора.

В таком же объеме проверки производятся после проведения ремонтных работ на линии связи и замене концентраторов. В этом случае можно ограничиться проверкой только соответствующего направления. В течение отопительного сезона следует проводить месячные проверки правильности показаний датчиков температуры и давления концентраторов ТП.

В составе ежемесячной проверки следует проверить состояние программного обеспечения компьютера и исправность источника бесперебойного питания. Проверка программного обеспечения производится путем включения и поочередной проверки всех режимов управляющей программы, а также восстановления ее работоспособности после перезагрузки компьютера. Источник бесперебойного питания проверяется путем отключения питающей сети на 5 минут. При этом не должна нарушаться работа АСУД.

Проверка принтера производится путем получения пробной распечатки.

### 8.3 Полугодовые проверки

Полугодовые проверки производятся монтерами ДО и ТА. Проверки включают в себя полный объем ежемесячной проверки, а также полный контроль работы качества работы ПС. Проверяется работа датчиков, установленных на инженерном оборудовании. Проверяется состояние линий связи на величину суммарного сопротивления проводников и соединений, а также утечек. Программное обеспечение проверяется на сохранность настроек датчиков и каналов ПС. Кроме того, производятся следующие проверки:

Проверка работа датчиков, установленных на инженерном оборудовании.

Проверка состояния линий связи на величину суммарного сопротивления проводников и соединений путем измерения напряжения в линии связи на разъеме наиболее удаленного концентратора.

Проверка программного обеспечения на сохранность настроек датчиков и каналов ПС.

Осмотр решеток вентиляторов. Если при наружном осмотре решеток вентиляторов пульта и системного блока компьютера наблюдаются застрявшие ворсинки или хлопья пыли, то следует вскрыть корпус и продуть с помощью пылесоса вентиляторы, внутреннее пространство корпуса, и особенно вентилятор, установленный на процессоре.

При проведении полугодовых проверок следует переписывать на контрольную Flashкарту файл карты района (region.map) и группу файлов настроек, находящихся в директории NASTR.

### 8.4 Профилактические работы

Профилактические работы производятся по результатам проверок. Кроме того, следует по мере необходимости удалять пыль с экрана монитора, очищать клавиатуру, коврик и мышку компьютера.